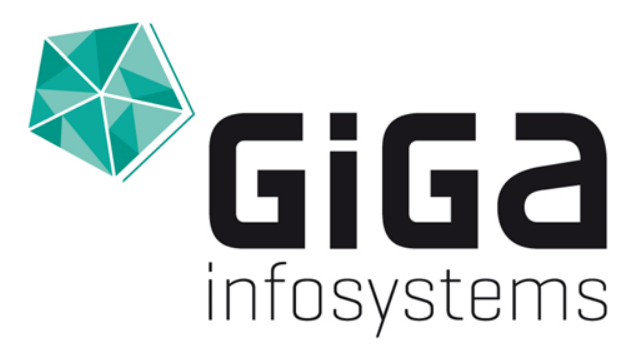

#### **GST Anwendertreffen**

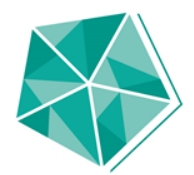

#### **Agenda**

- \* Entwicklungen 2017
- \* GST am LBEG (Mark-Fabian Slaby)

#### $*$  GST3

\* Entwicklungen 2018/19

#### GiGa infosystems

- \* Team von 8 persons
- **Oracle Partner, GIS Award** ∗
- \* Zusammenarbeit mit
	- \* TU Bergakademie Freiberg
	- **\*** Midland Valley [MOVE]

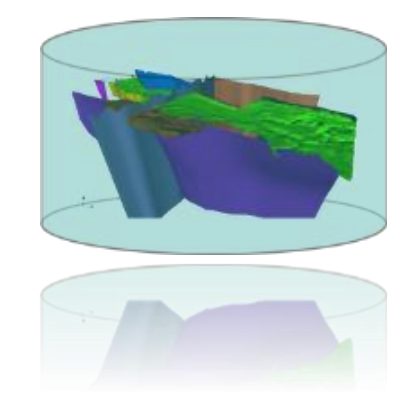

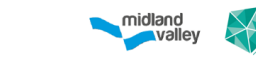

#### In app plugin **Move link to GST**

- 
- \* Direct save/load models to GST
- \* define Project Extents to be used for the current session
- \* work with features from GST [retrieve, lock/unlock, save edits, upload and delete]
- \* view a summary of work undertaken during the session

 $10$ 

oral in

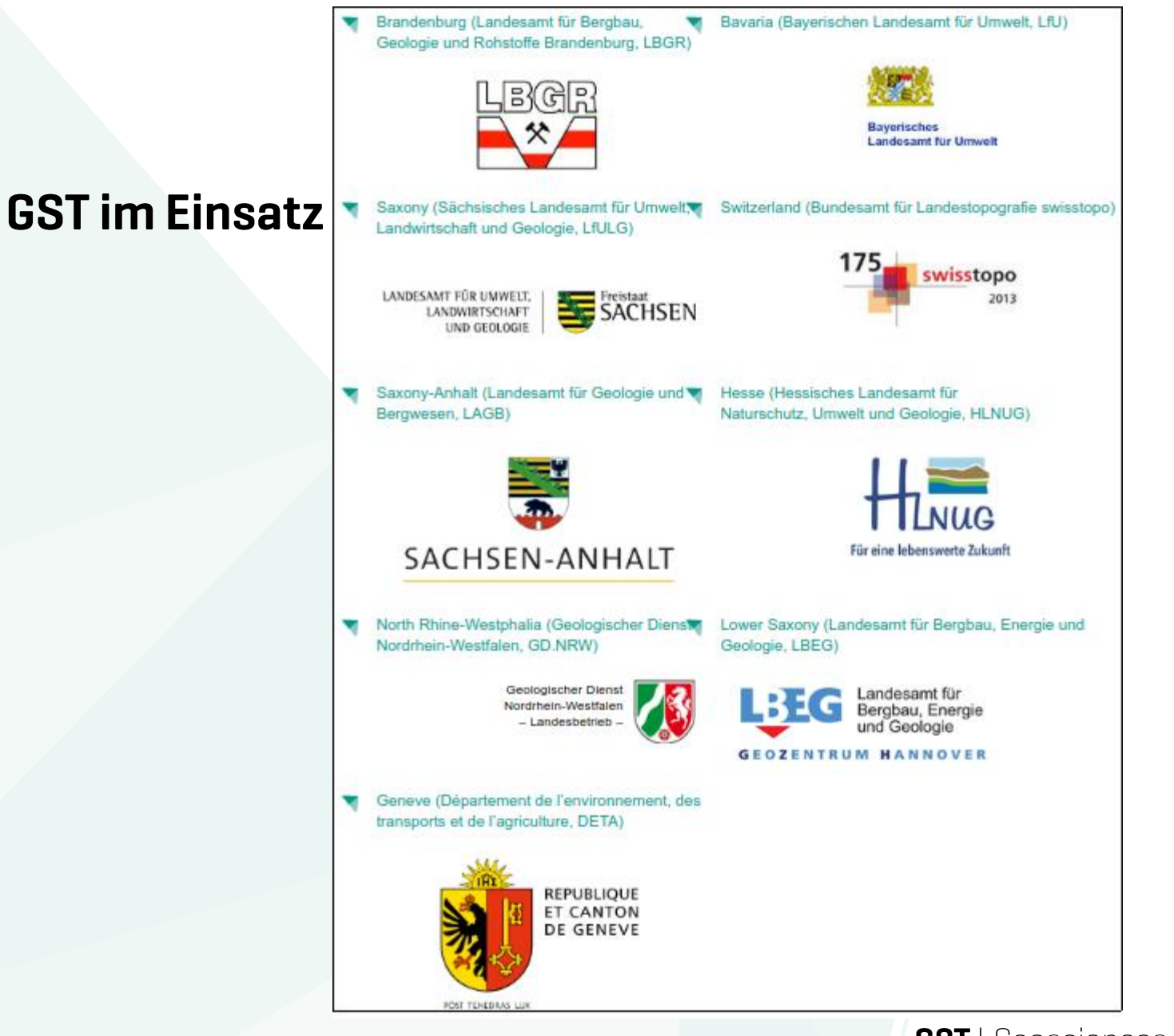

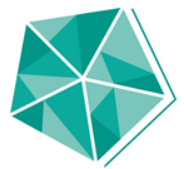

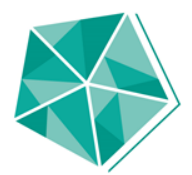

#### Entwicklungen GST 2 in 2017

- \* 77 Bugs gefixed
- \* 60 Verbesserungen
- \* 34 Neue Features

5

\* 1 Release (März 2017)

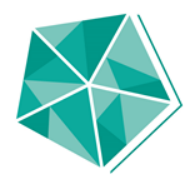

## Entwicklungen 2017

- \* Hauptentwicklungen mit Bayern und Swisstopo:
	- \* Python API
	- **\* GST** Transfertool
	- \* Nutzerverbesserungen GST Web
	- $*$  GST 3
	- **\*** Maintenance Modus GST Web
	- Loader in GST Web ∗
	- \* Schnitte mit mehr als einem Modell

∗ **ISATIS Fileformat** 

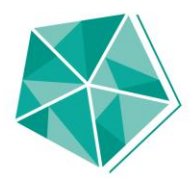

#### **Python API**

- Zugriff auf fast alle GST API Funktionen  $\ast$
- Fertigstellung Q3/2017  $\ast$
- https://support.giga-infosystems.com/doc/gstpy/1.0.1/  $\ast$

## **Transfertool**

- Übertragung alle Daten aus einer GST Instanz in eine weitere  $\ast$
- Fertigstellung Q3/2017  $\ast$

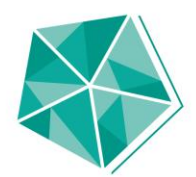

## **Motivation**

**GST** | GST Py

- Automatisierung verschiedener Vorgänge  $\ast$
- Einbindung anderer Formate und Software  $\ast$

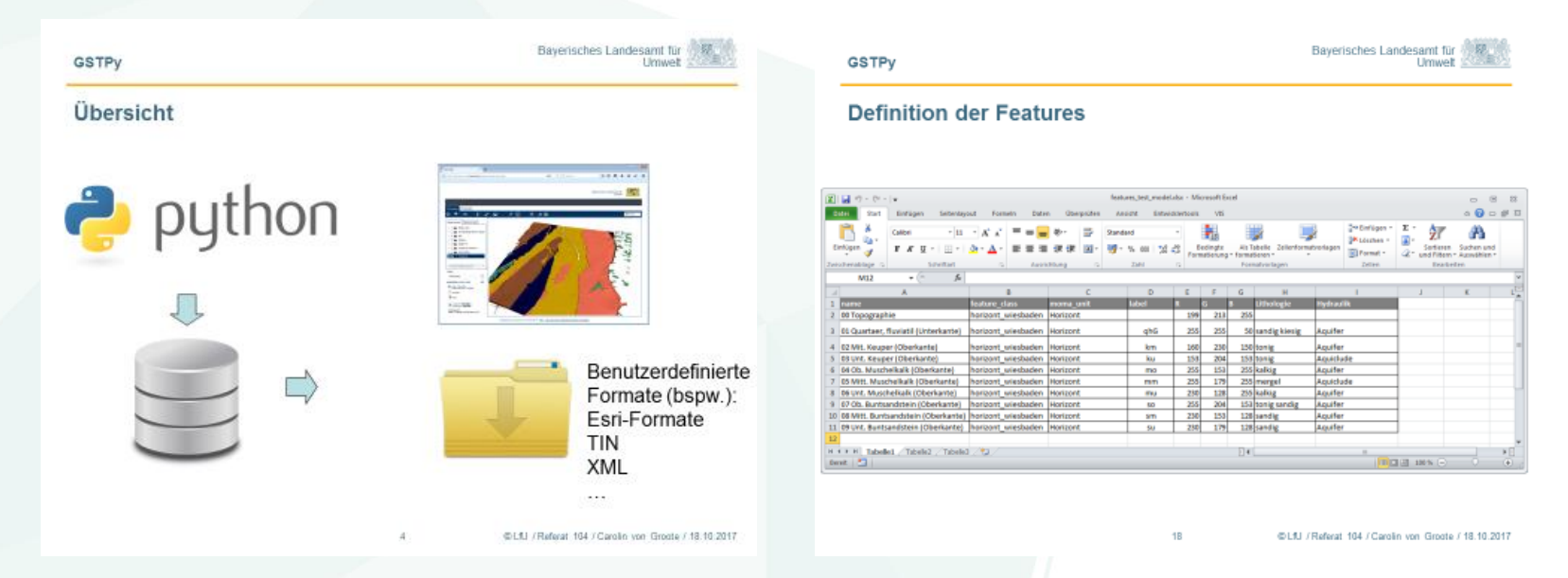

#### **GST** | GST Py

#### import GSTPy

```
# we already have some features in two features classes named
# innercity and areal
feature \ classes = ni, list feature \ classes()inner city feature class = next/(fc for fc in feature classes
                                 if fc.name == "innercity")area 1 feature class = next((fc for fc in feature classesif fc.name == "area1"))
inner city features = ni.list features(inner city feature class)
area 1 features = ni.list features (area 1 feature class)
# levels are sorted from lowest depth to heighest depth
## in a standard installation:
# levels[0] == Model# levels[1] == Unit# levels[2] == Elementlevels = ni. list levels()
assert len(levels) == 3model level = level[0]unit level = levels[1]# Elements and Links need an owner, we use the public current user
owner = ni.get current gst user()model = ni.create element("Augsburg", owner, model level)
unit inner city = ni.create element("InnerCity", owner, unit level)unit area 1 = ni. create element ("Areal", owner, unit level)
                                                                   ace and Time
# link the model to the tree root by leaving parent link unset
model link = ni.create element link adiacency(model, owner)
```
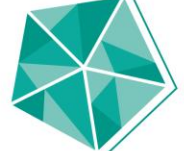

**GST** | "Import/Export Tool"

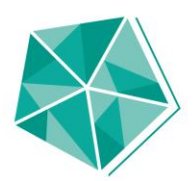

## **Motivation**

- Kopieren zwischen verschiedenen Instanzen  $\ast$
- Bisher:  $\ast$ 
	- Export/Import der Feature-Klassen  $\ast$ über fcdxml/Desktop-Client
	- Export/Import der Features über sessionarchive.xml  $\ast$

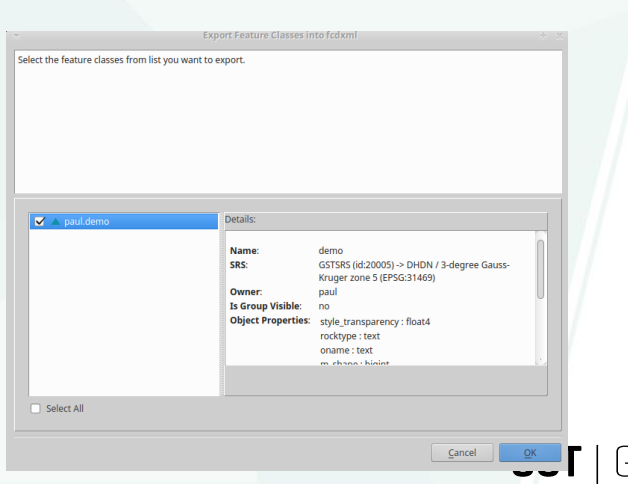

**GST** | "Import/Export Tool"

## **Technische Daten**

**Basierend auf Electron**  $\ast$ 

 $11$ 

- Oberfläche mit React+Redux  $\ast$
- Verbindung zu GST mit der GST C++ API  $\ast$

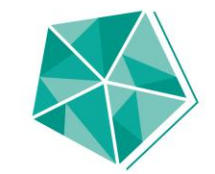

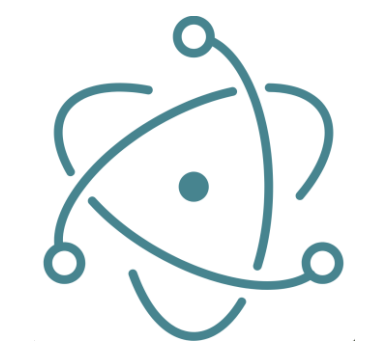

**GST** | "Import/Export Tool"

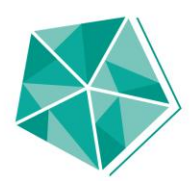

# **Funktionsumfang**

- Migration  $\ast$
- Settings  $\ast$

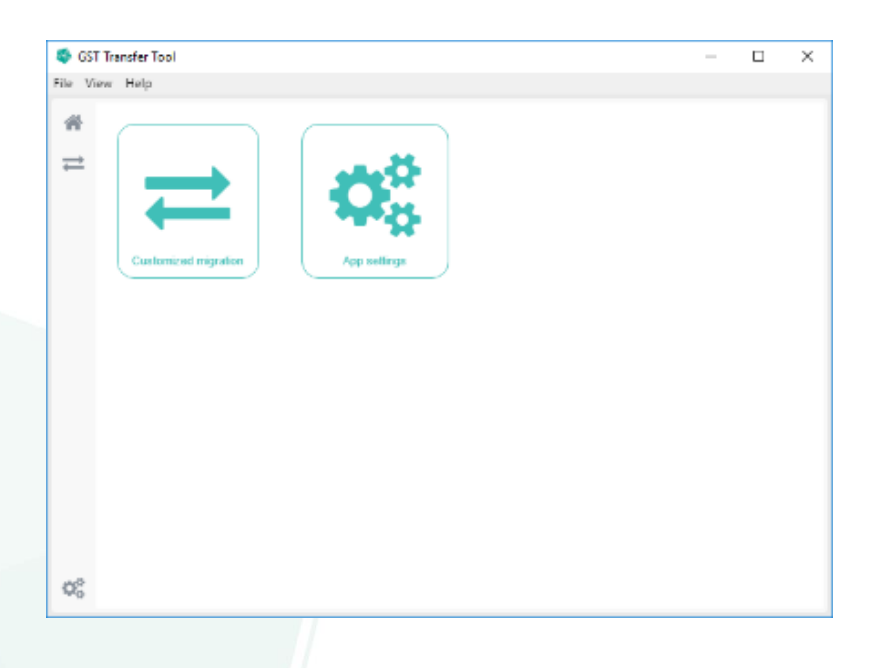

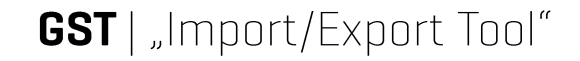

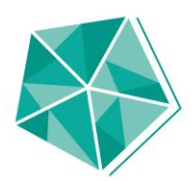

# **Funktionsumfang Einstellungen**

- \* Verbindungen anlegen
- **GUI Theme umstellen**  $\ast$

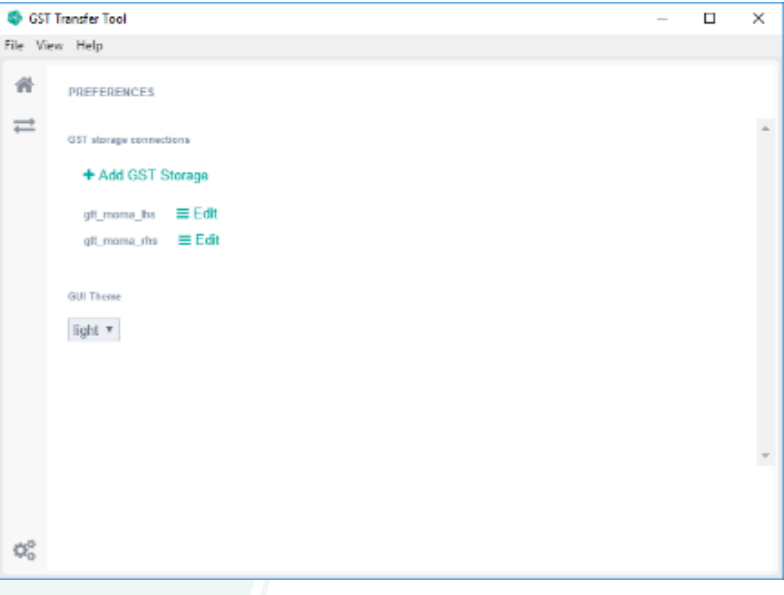

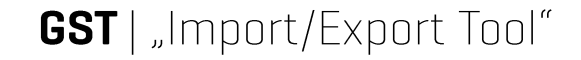

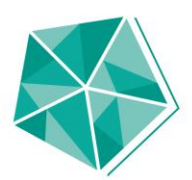

Startansicht  $\ast$ 

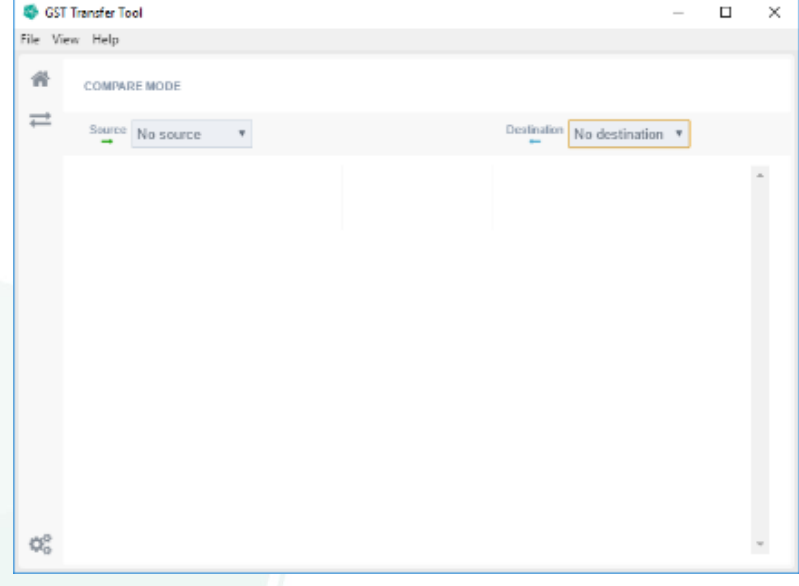

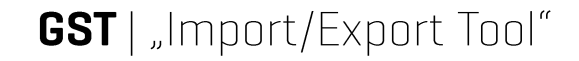

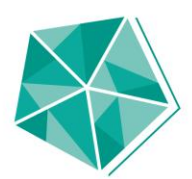

- Nach Auswahl  $\ast$ von Source und
	- Destination

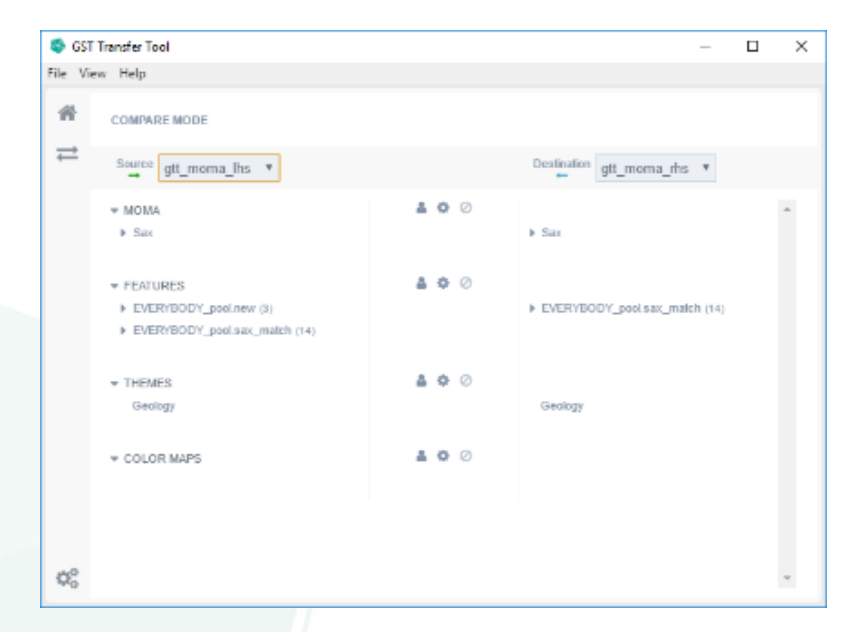

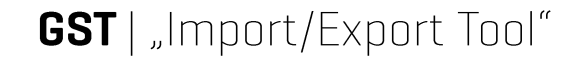

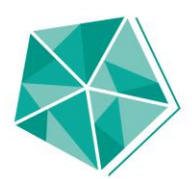

\* Überblick der Daten

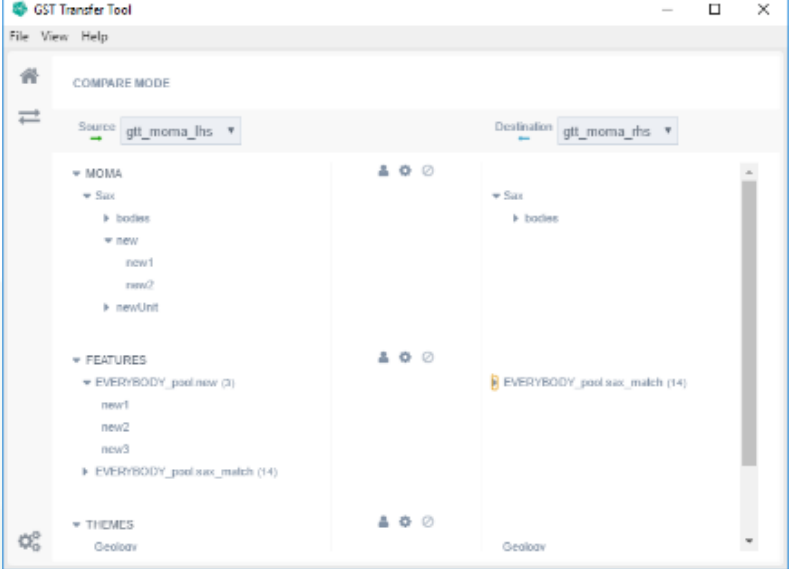

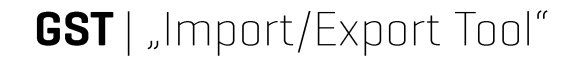

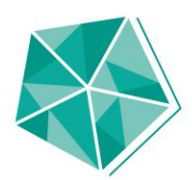

#### **Entitäten:**  $\ast$

- Moma Baum Knoten  $\ast$
- \* Feature Klassen und Features
- \* Themes
- ColorMaps  $\ast$

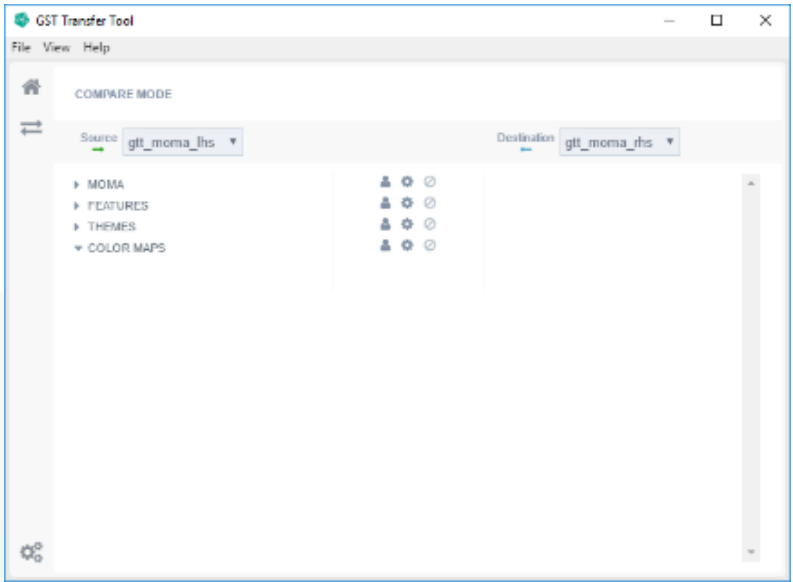

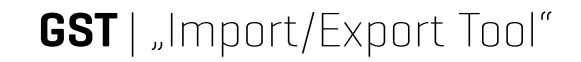

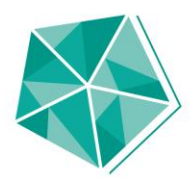

- **Custom Matching**  $\ast$
- Auto Matching  $\ast$
- **Clear Matching**  $\ast$

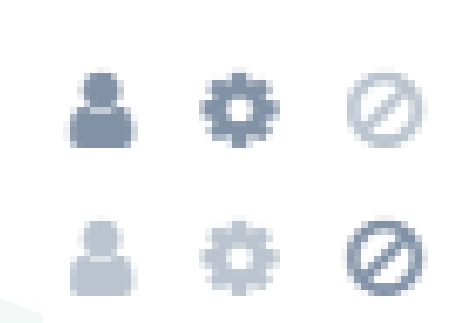

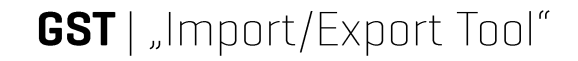

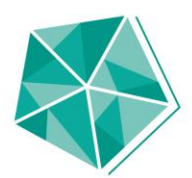

Matching ohne Konflikte  $\ast$ 

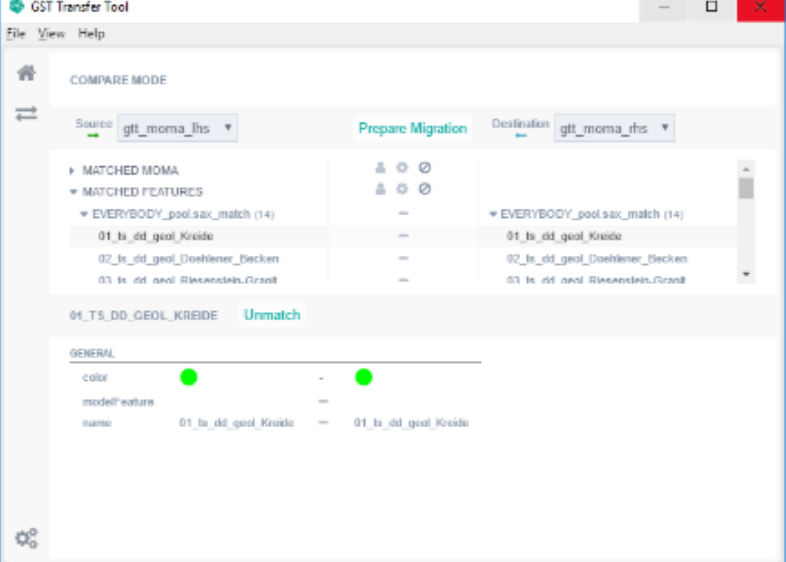

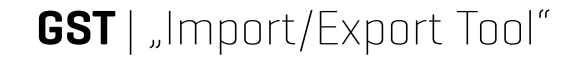

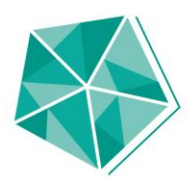

Matching mit Konflikten  $\ast$ 

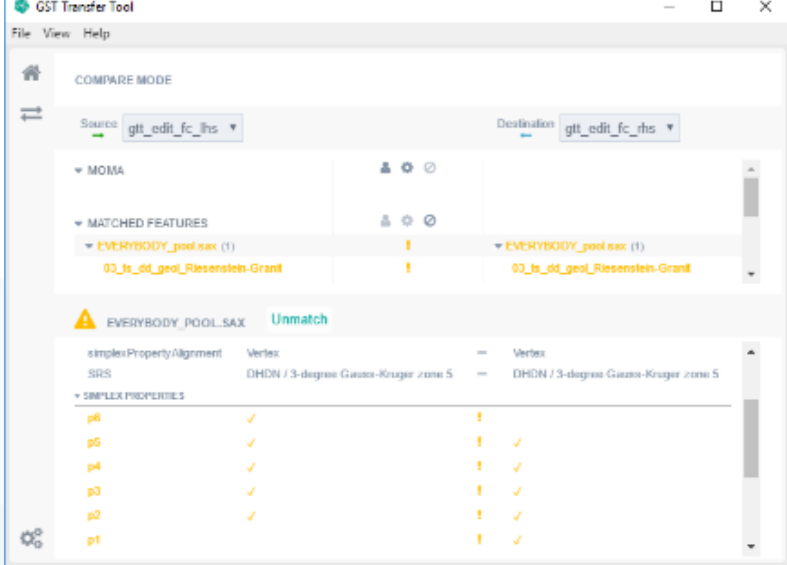

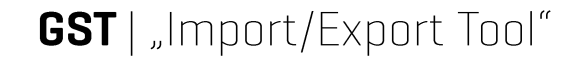

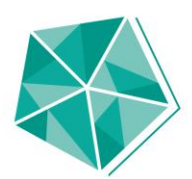

Matching nach Lösen der  $\ast$ Konflikte

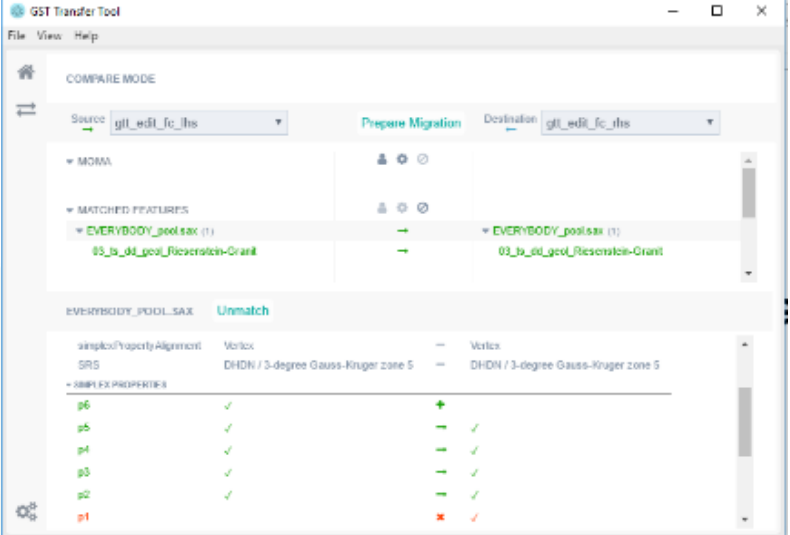

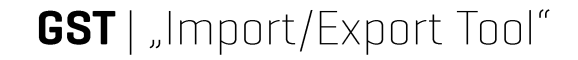

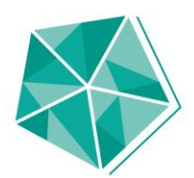

Matching mit neuen Entitäten  $\ast$ 

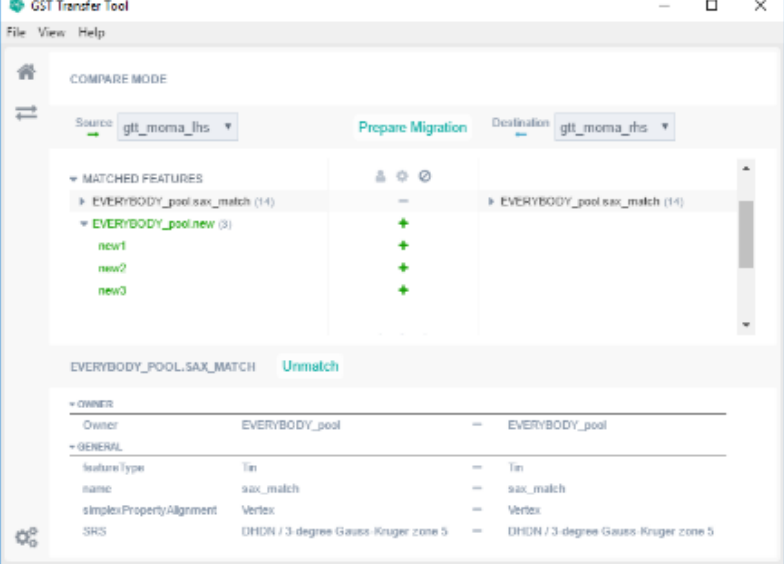

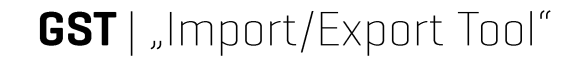

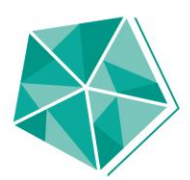

\* Übersicht der auszuführenden Transaktionen **Prepare Migration** 

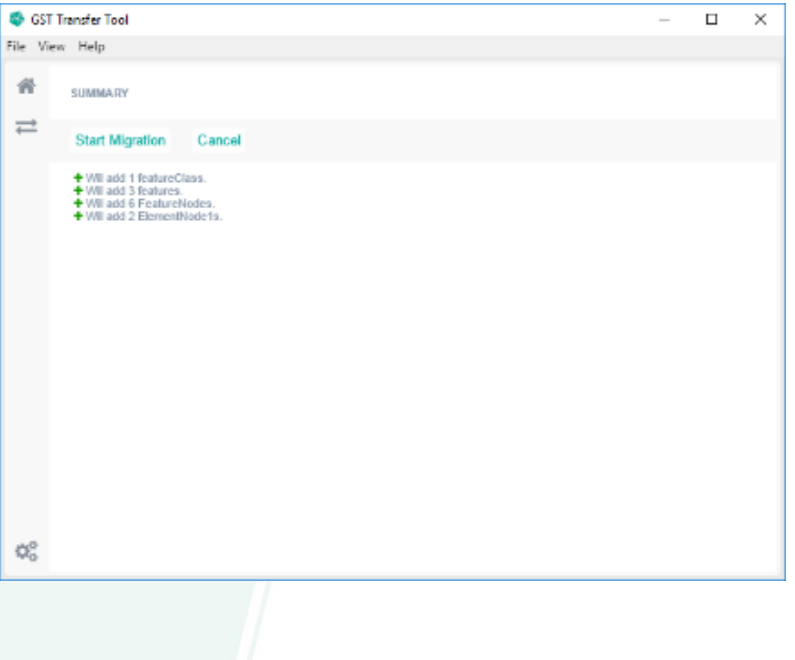

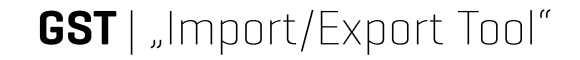

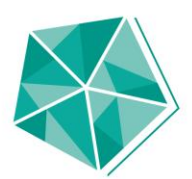

Übersicht der erfolgten  $\ast$ Transaktionen

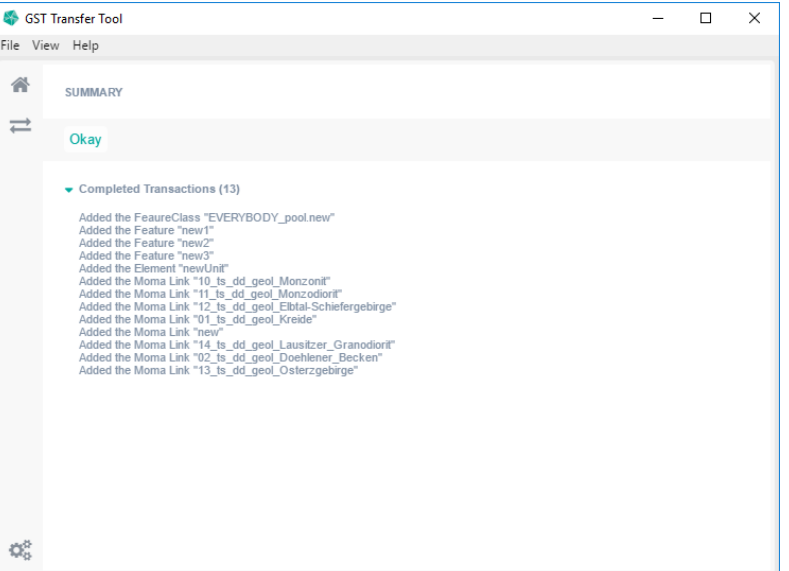

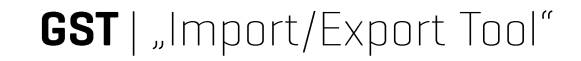

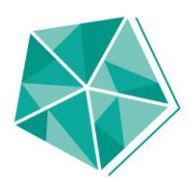

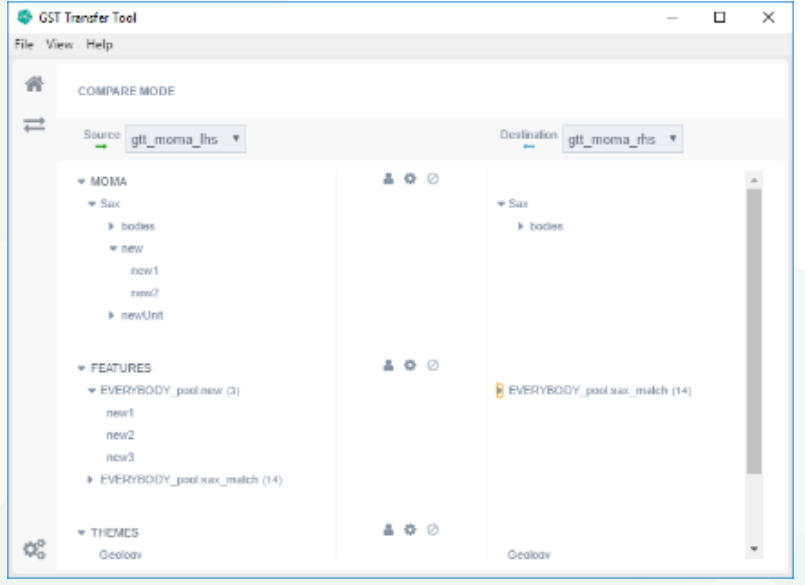

Vorher

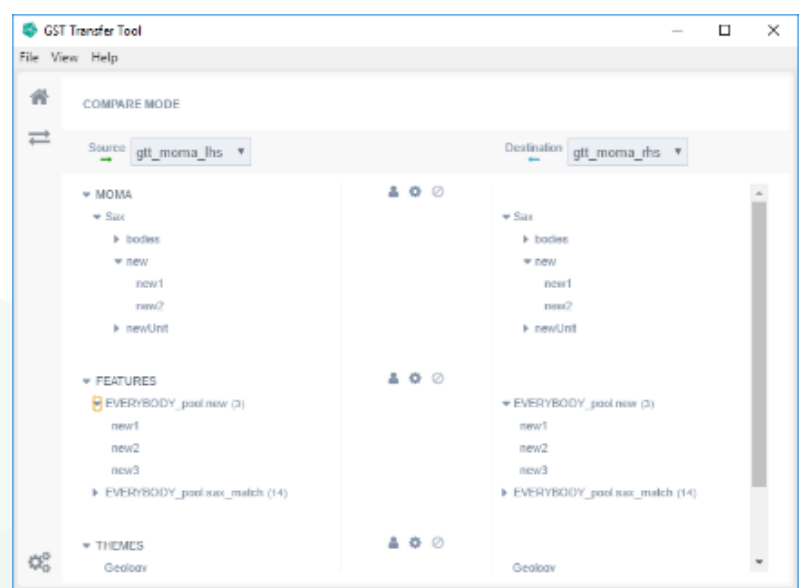

Nacher

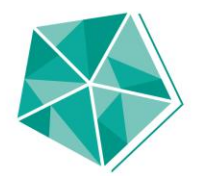

# Livedemo

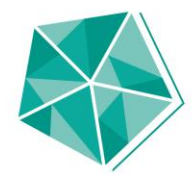

## **GST am LBEG Mark-Fabian Slaby**

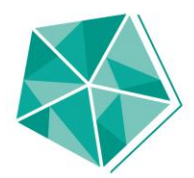

## **GEOPLASMA-CE**

- EU-Projekt von August 2016-Juli 2019  $\ast$
- Wissensaustausch, Entwicklung eine Geothermieauskunftsystems  $\ast$

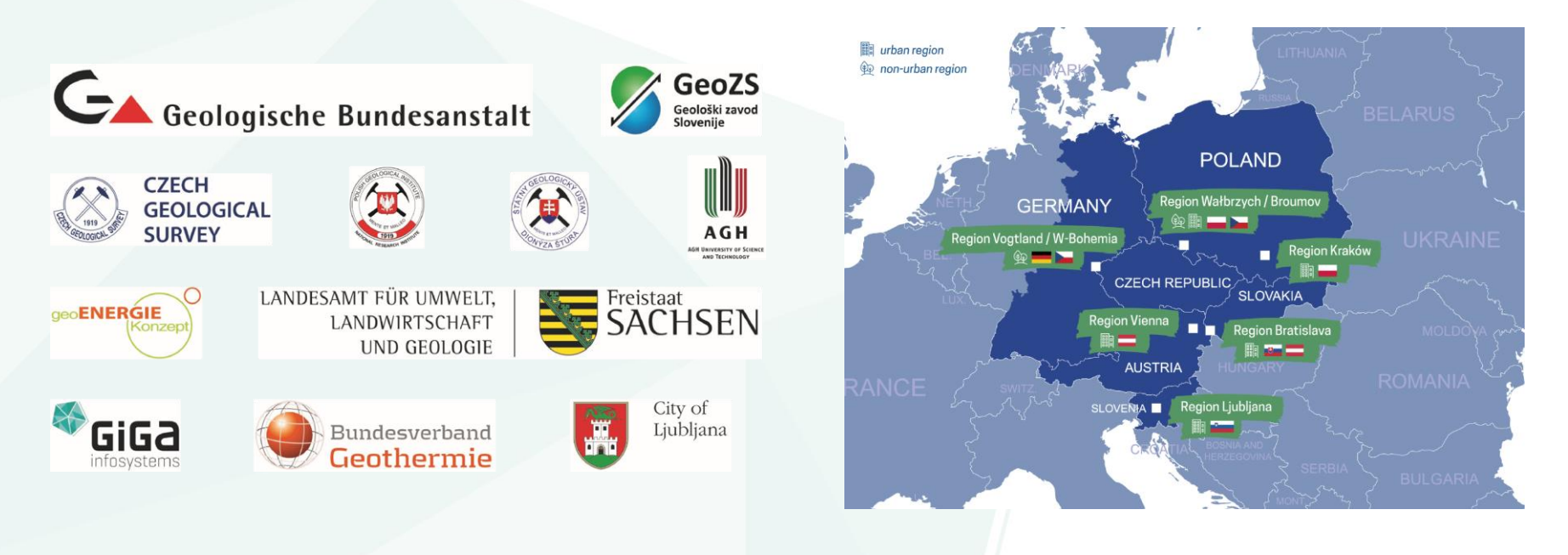

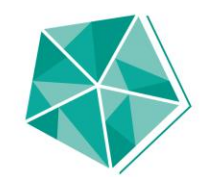

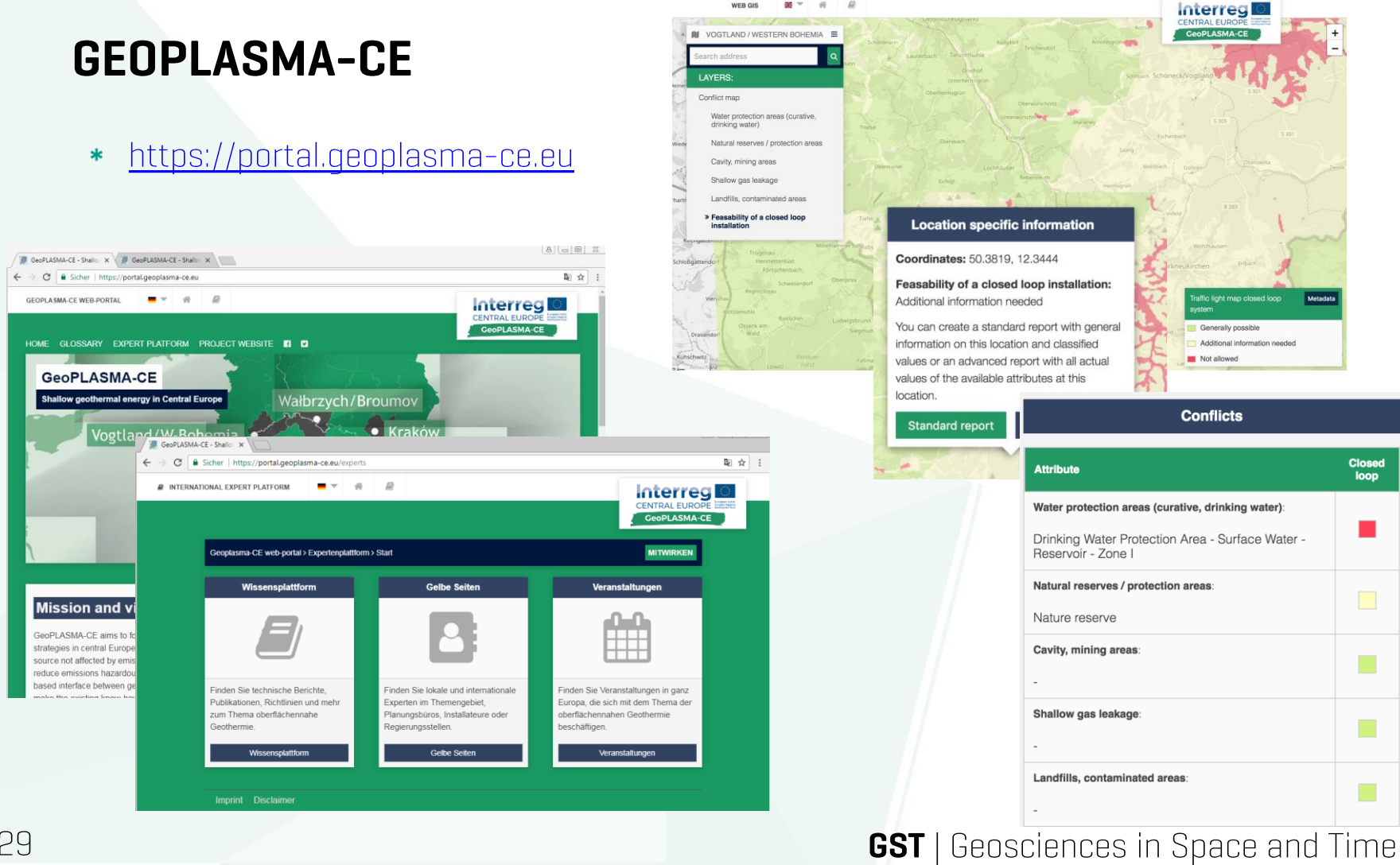

 $\#$  $\overline{a}$ 

as v

WEB OIS

## **GST3 |Motivation**

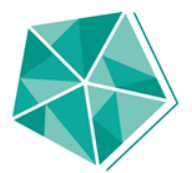

Timing für Ausschneiden aus 3.2 GiB Horizont (Upload ~28min)

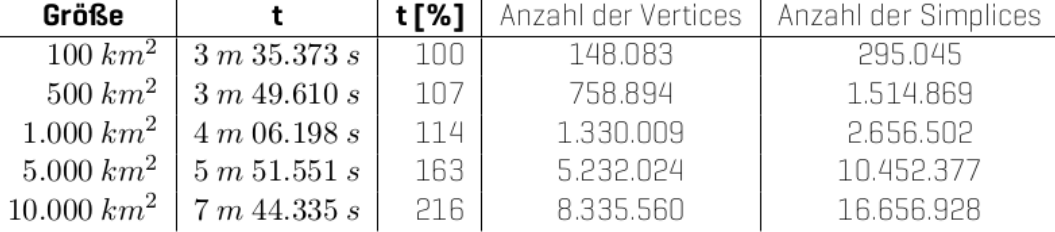

- \* Perfomance in GST 2
- \* Limitierung der Geometrietypen
- \* Erfahrungsgewinn

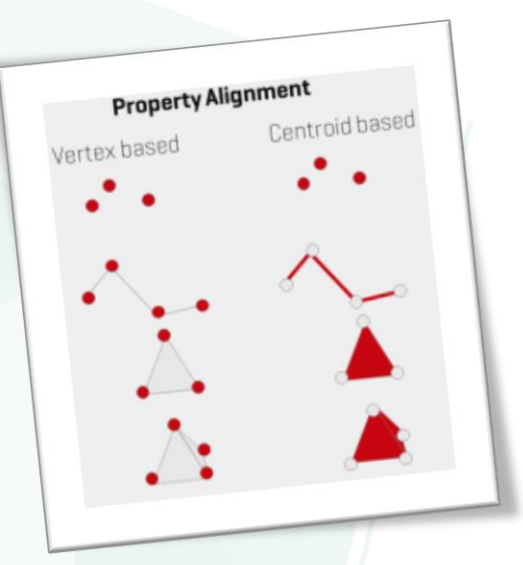

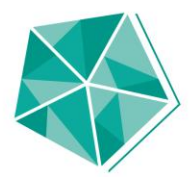

#### **GST3 | Architektur**

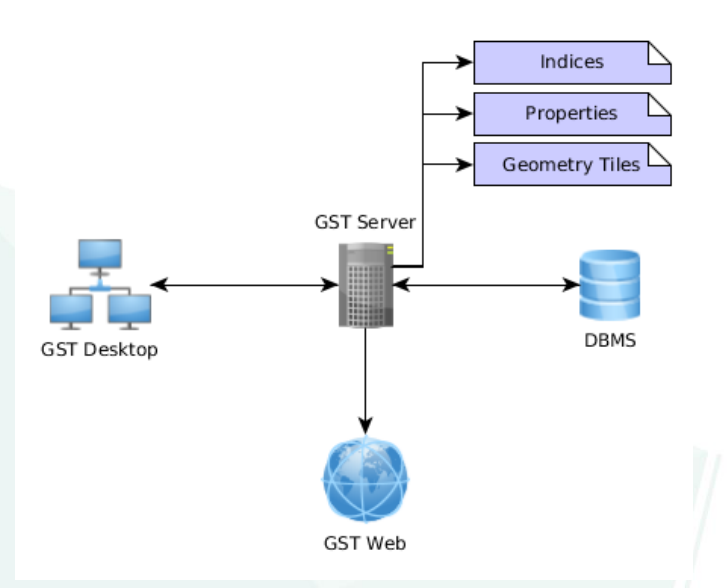

- Rust basierte Serveranwendung  $\ast$ 
	- \* Geometriedaten im Cap'n'Proto Format
	- \* Metadaten in die (Postgres) Datenbank
- Potential und technische Grundlage für verteiltes Arbeiten vorhanden  $\ast$
- Performante Abfrageoperationen (bereits auf einem System)  $\ast$

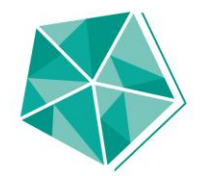

#### **GST3 | Architektur**

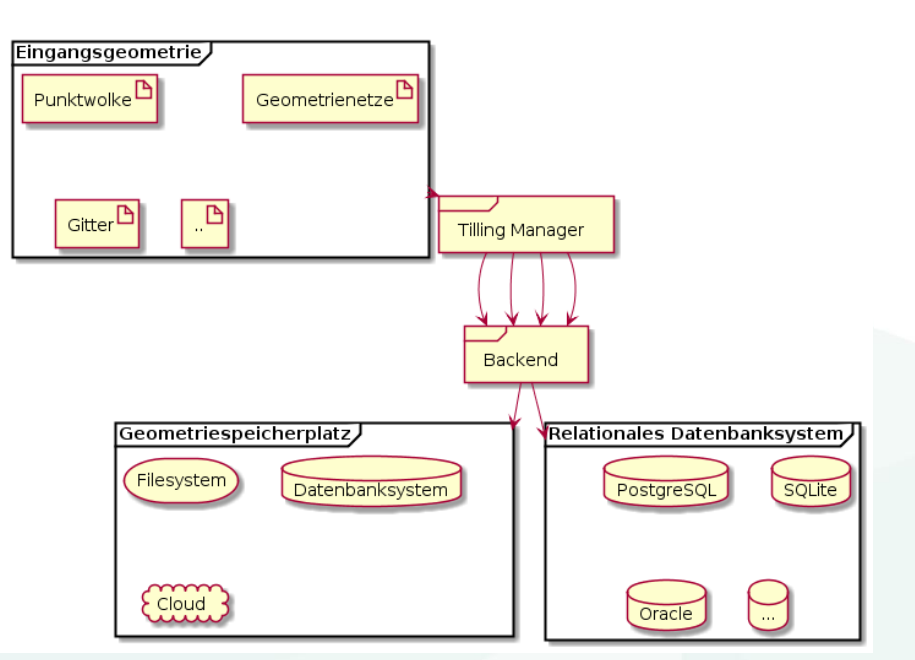

- \* Projekt ist eine Co-Finanzierung
- Plattform wird für verschiedene  $\ast$ Systeme entwickelt
- Mitwirkung an OS-Library "Diesel"  $\ast$ [RUST]

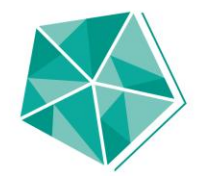

#### **GST3 | Tilling Manager**

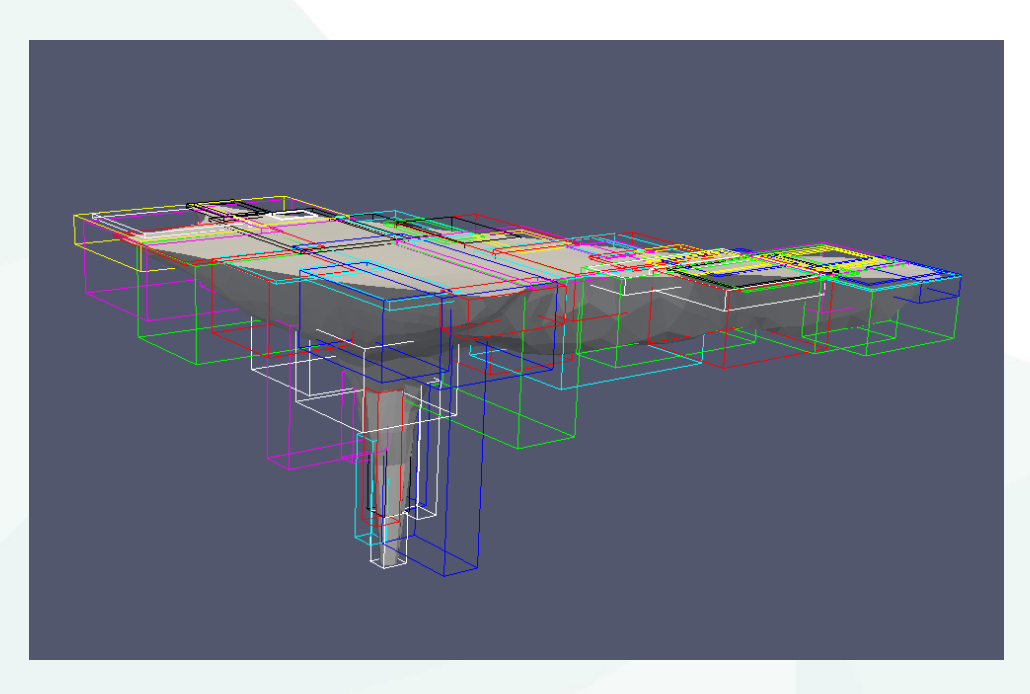

- Basierend auf dem kd-Tree wird die  $\ast$ Geometrie in logische Blöcke geteilt
- Unterstützung zurzeit:
	- \* GST Geometrie Typen
	- \* Regelmäßige Gitter
- Unterstützung angelegt für weitere Typen:
	- \* Unregelmäßig Gitter in W-Richtung ["Säulenmodell"]
	- Unregelmäßige Gitter ["SGrids"]  $\ast$
	- [Hexagonale Gitter, uw ...]  $\ast$

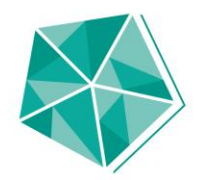

#### **GST3 | Metadaten-Verwaltung**

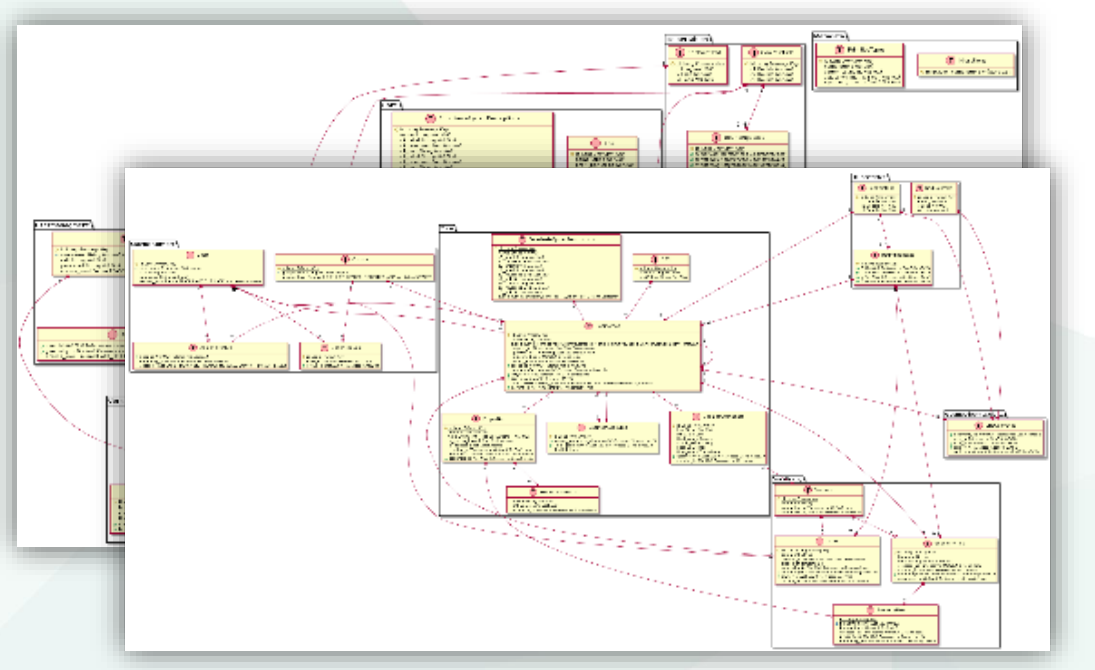

- Basiert auf GST Datenmodell + Logik  $\ast$ für Geometrie- & Eigenschaftsblöcken
- Abbildung von ∗
	- \* Versionen
	- Index für Kachelblöcke
	- Koordinatensystem
	- Eigenschaften
	- LOD Abhängigkeiten
	- \* Userverwaltung
- Synchronisierung für parallelen Zugriff  $\ast$

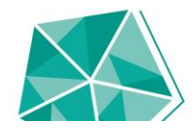

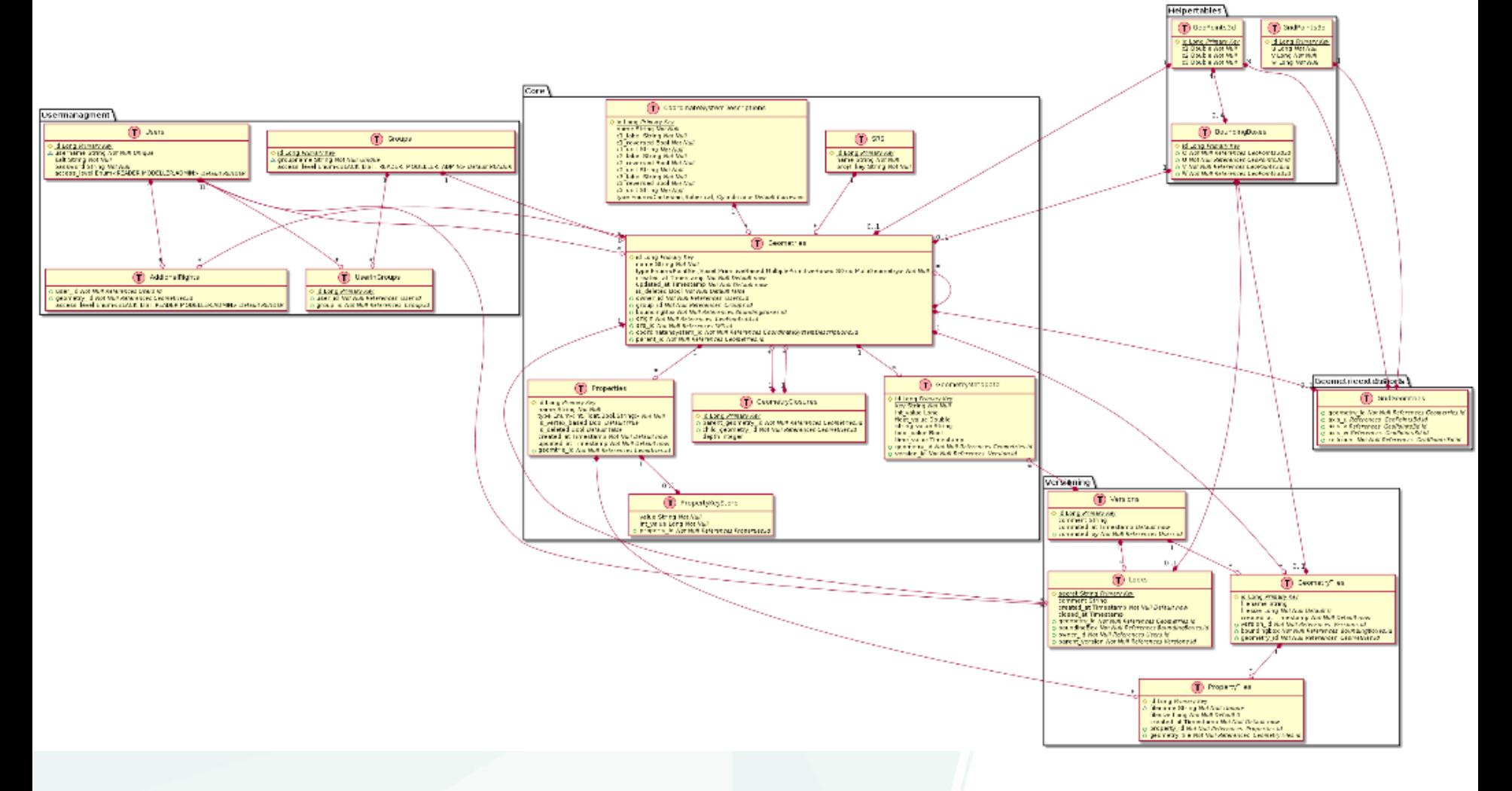

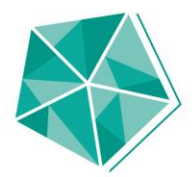

#### **GST3 | Speicherbedarf**

- Speicherung der Geometriedaten in Cap'n'Proto serialisierten "Files"  $\ast$
- [Noch] ohne Optimierung hinsichtlich Speicherbedarf  $\ast$ 
	- \* Gocad TIN [V: 108.328, D: 212.982]
		- \* Ascii: 12 MB
		- \* GSTR: 11 MB
	- **Gocad Voxet**  $[100 \times 100 \times 100$  mit 6 Eigenschaften)
		- \* Gocad-Bin: 21 MB (float Genauigkeit)
		- \* GSTR: 39 MB (double Genauigkeit), enthält keine Nodata Values
	- Move Grid  $[447 \times 523 \times 52$  mit 1 Eigenschaft]  $\ast$ 
		- \* Bin: 47 MB
		- \* GSTR: 79 MB

## **GST3 | Zeitmessungen**

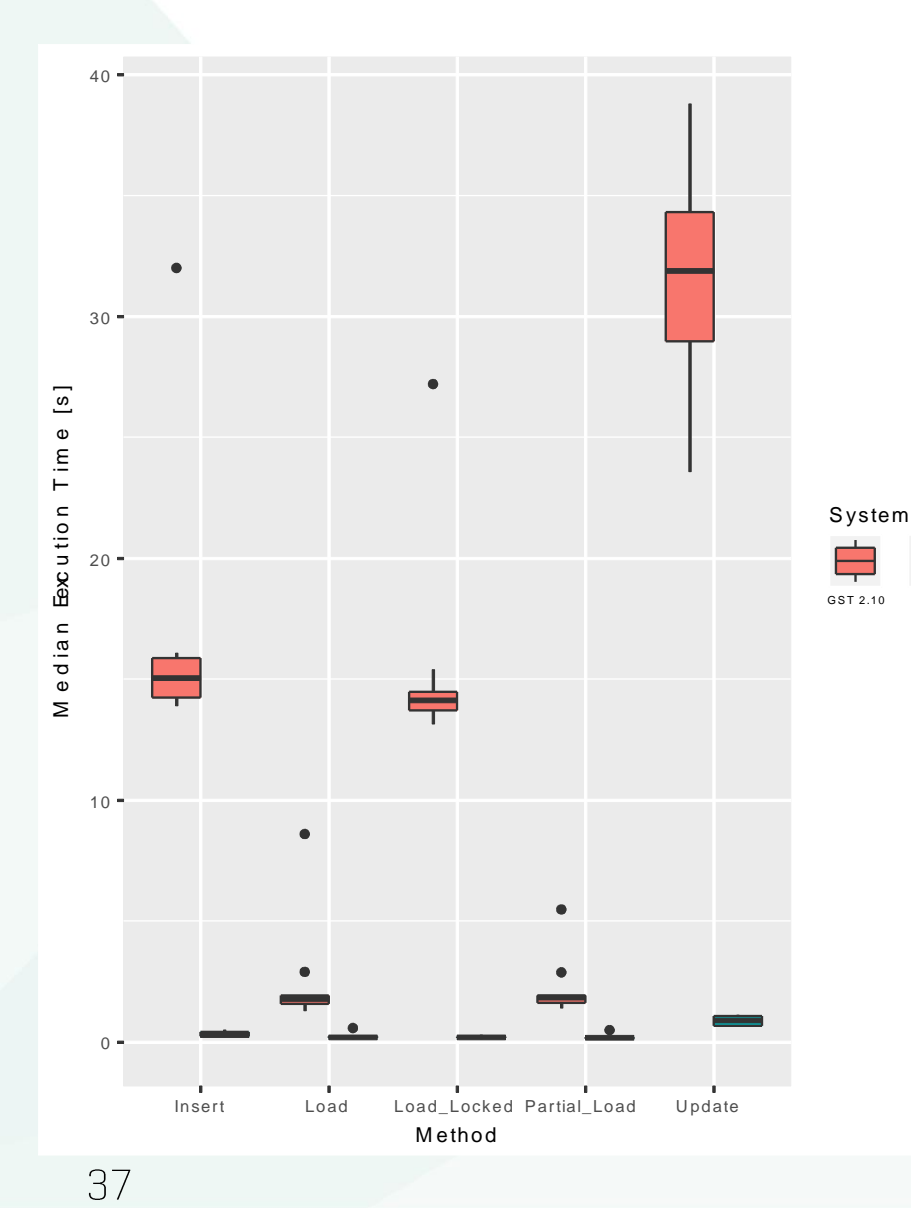

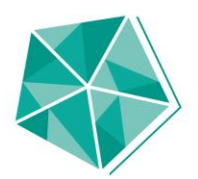

- \* Vergleich verschiedener Operationen mit GST2 und GSTR
- Geometrie: TIN (V:108.328, D:212.982)  $\ast$
- \* Zeiten in sec (GST2 : GSTR aus 10 Messungen mit Median)
	- \* Insert
		- $*$  15,050 : 0,292 [2%]
	- $\star$  | nad

GSTR

- $\star$  1,785: 0,197 [11%]
- Load\_Locked
	- $*$  14,125:0,188 $[1\%]$
- \* Partial\_Load
	- $* 1,845 : 0,175 [10%]$
- \* Update
	- $* 31,880:0,887 [3%]$

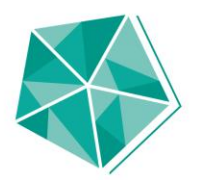

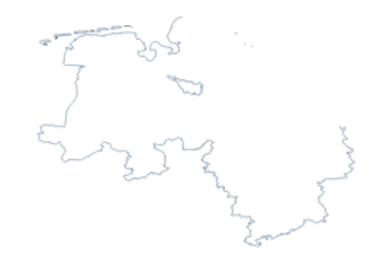

Loading GST Web -

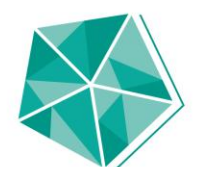

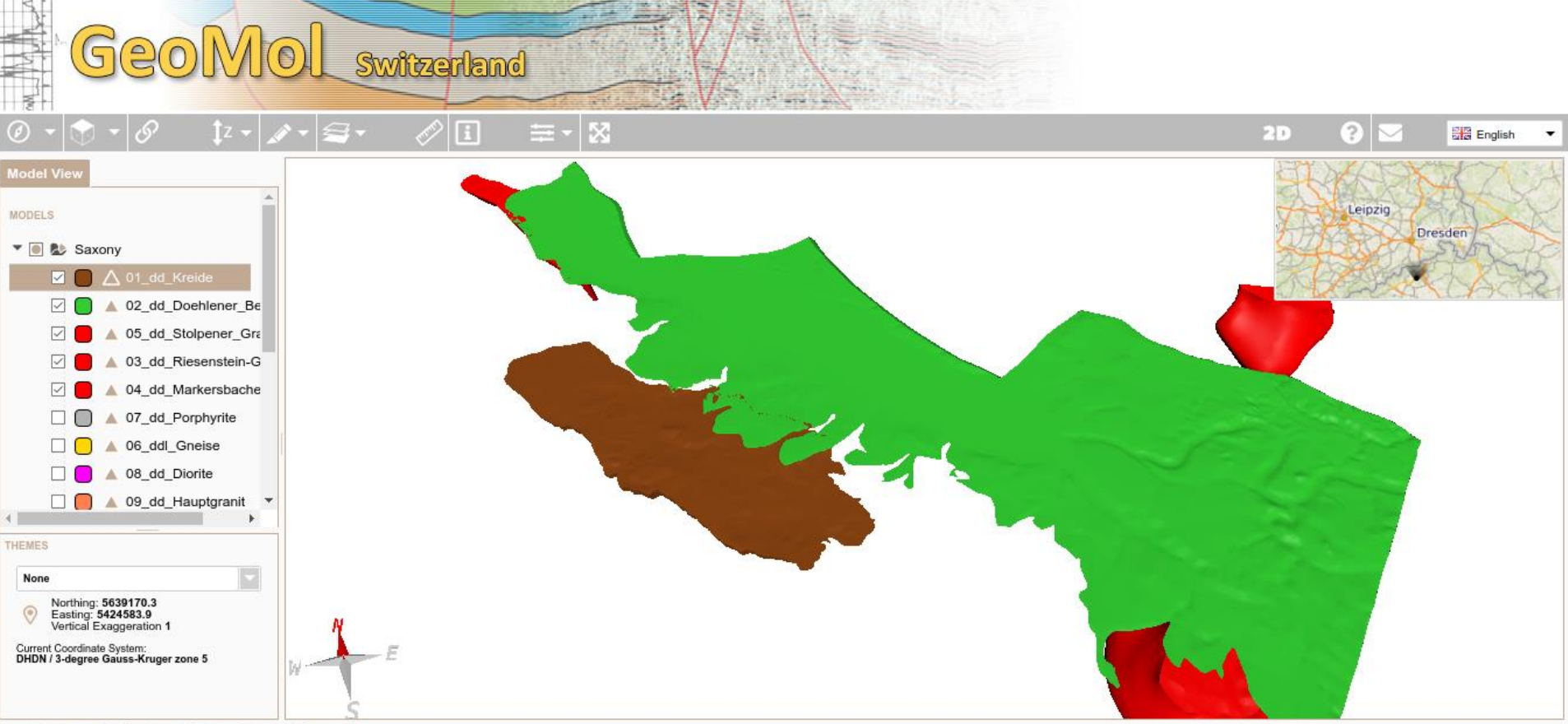

About Impressum Login (currently logged in as public user)

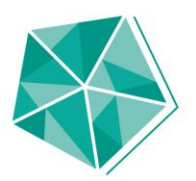

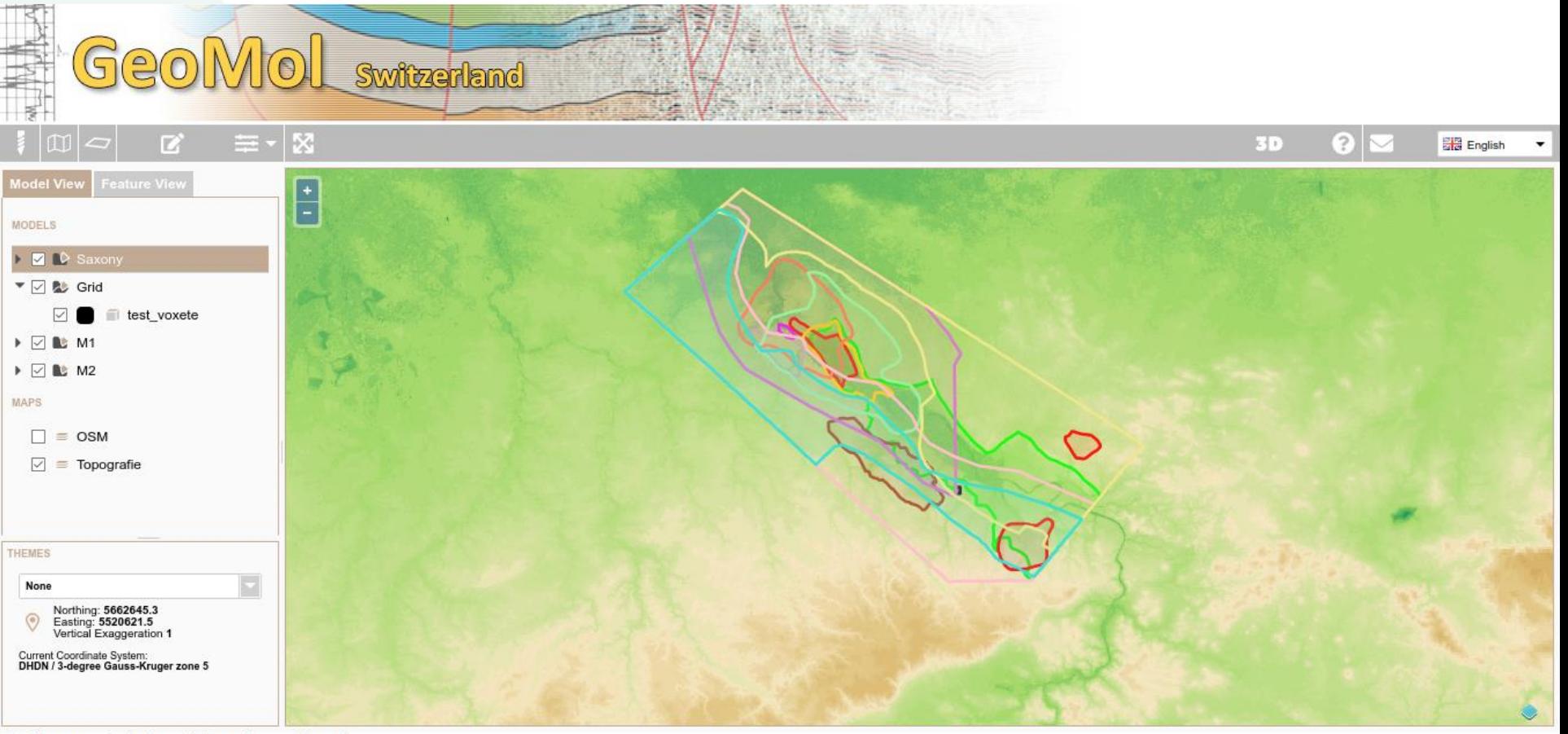

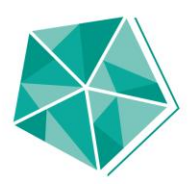

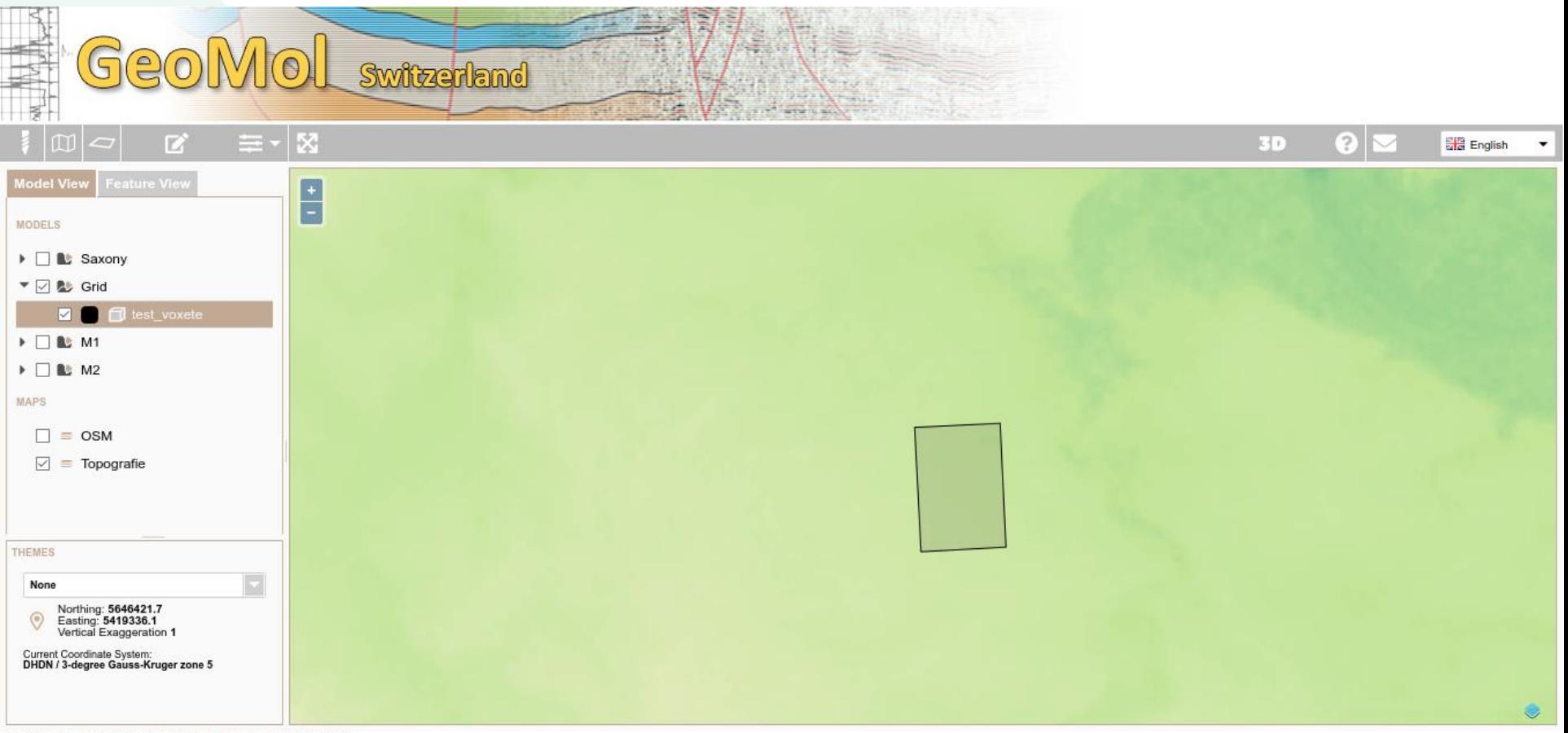

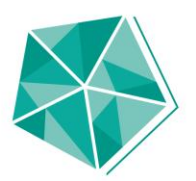

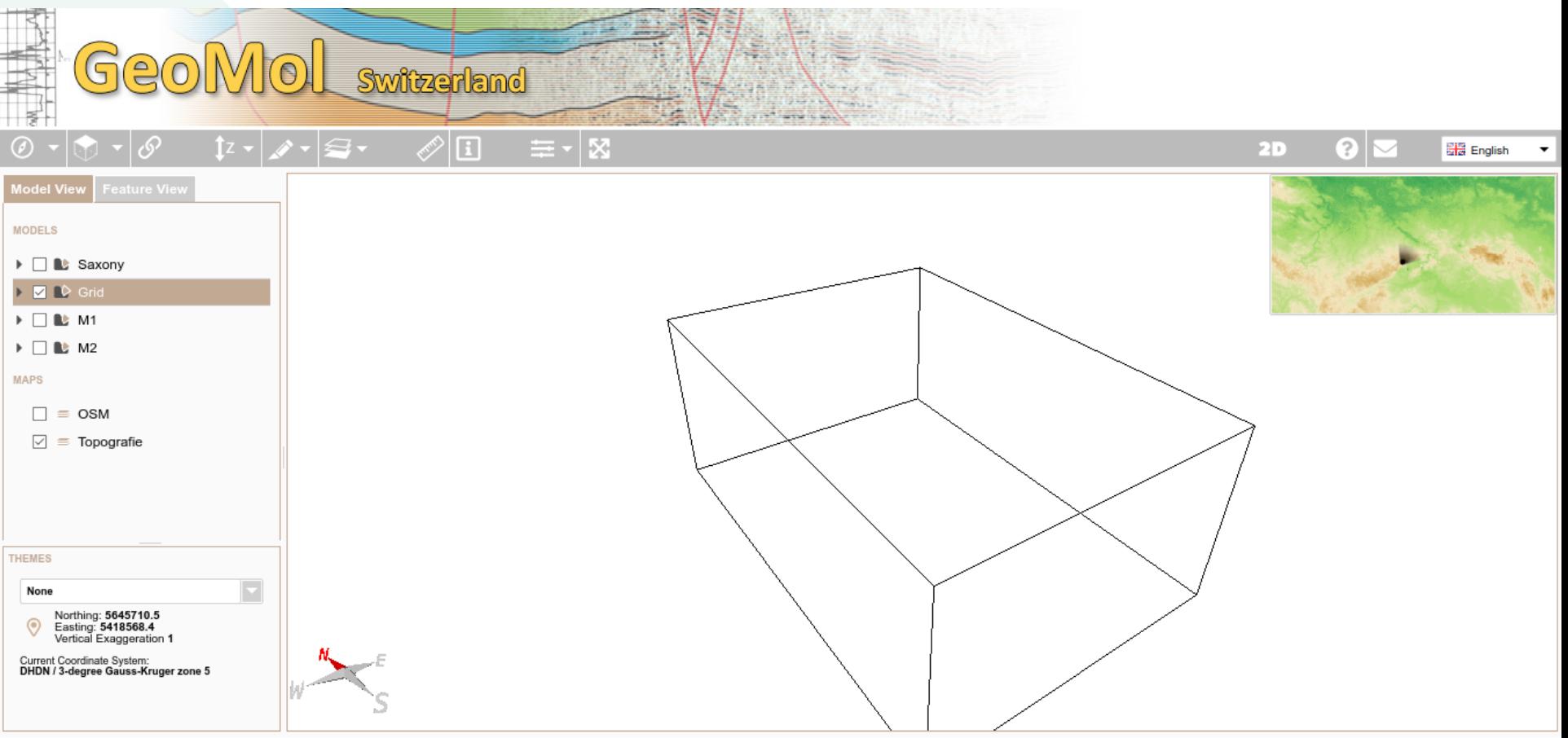

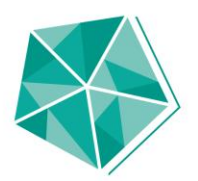

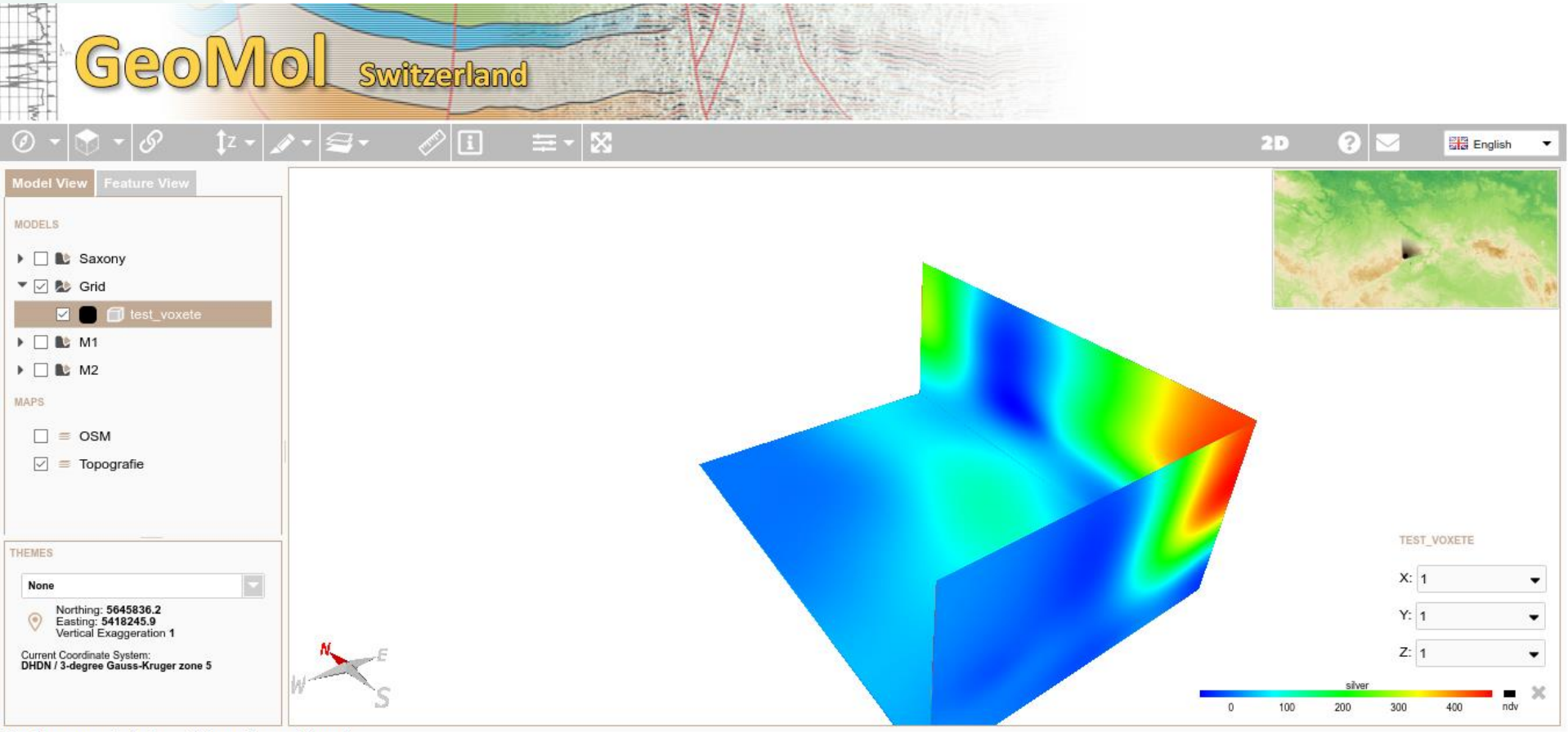

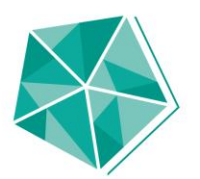

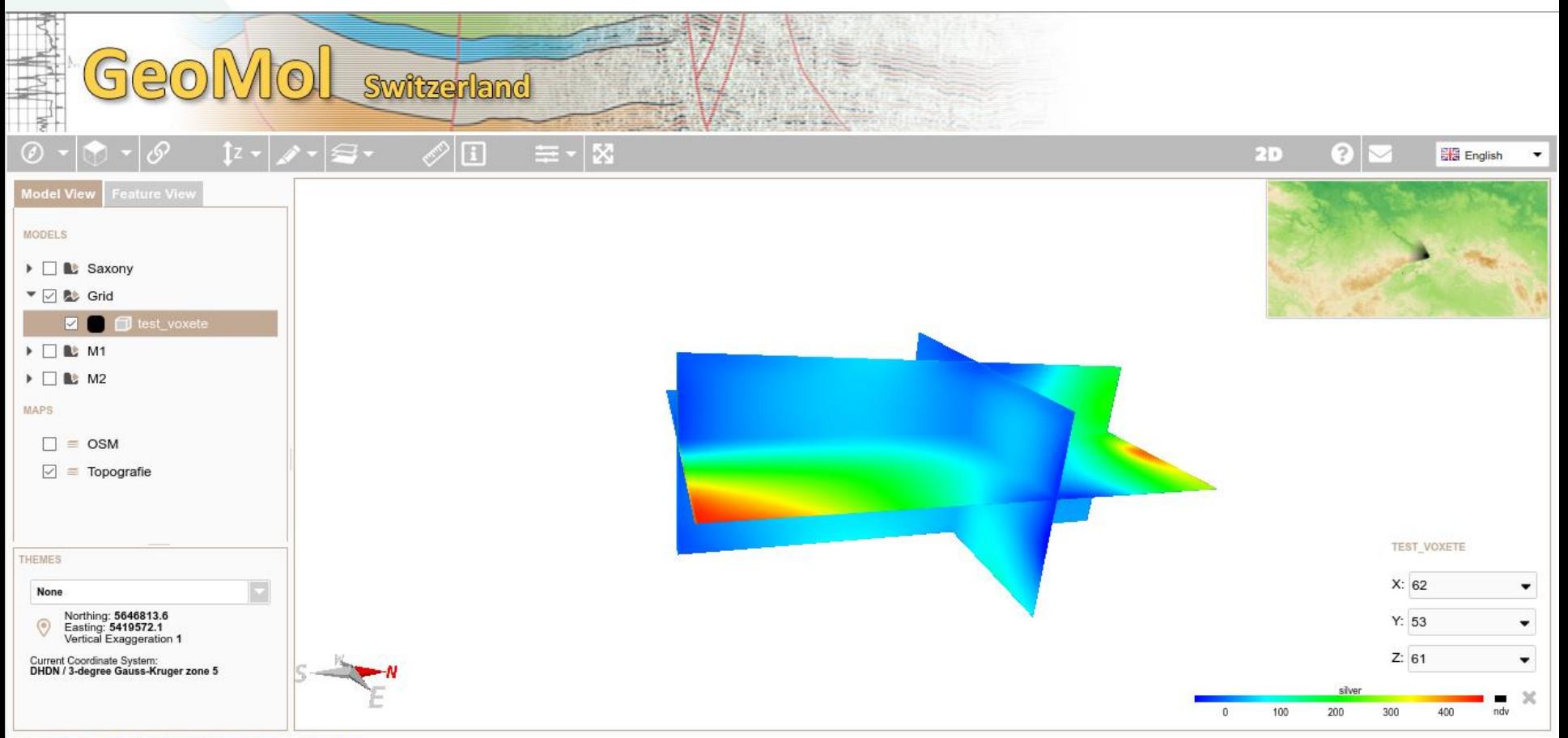

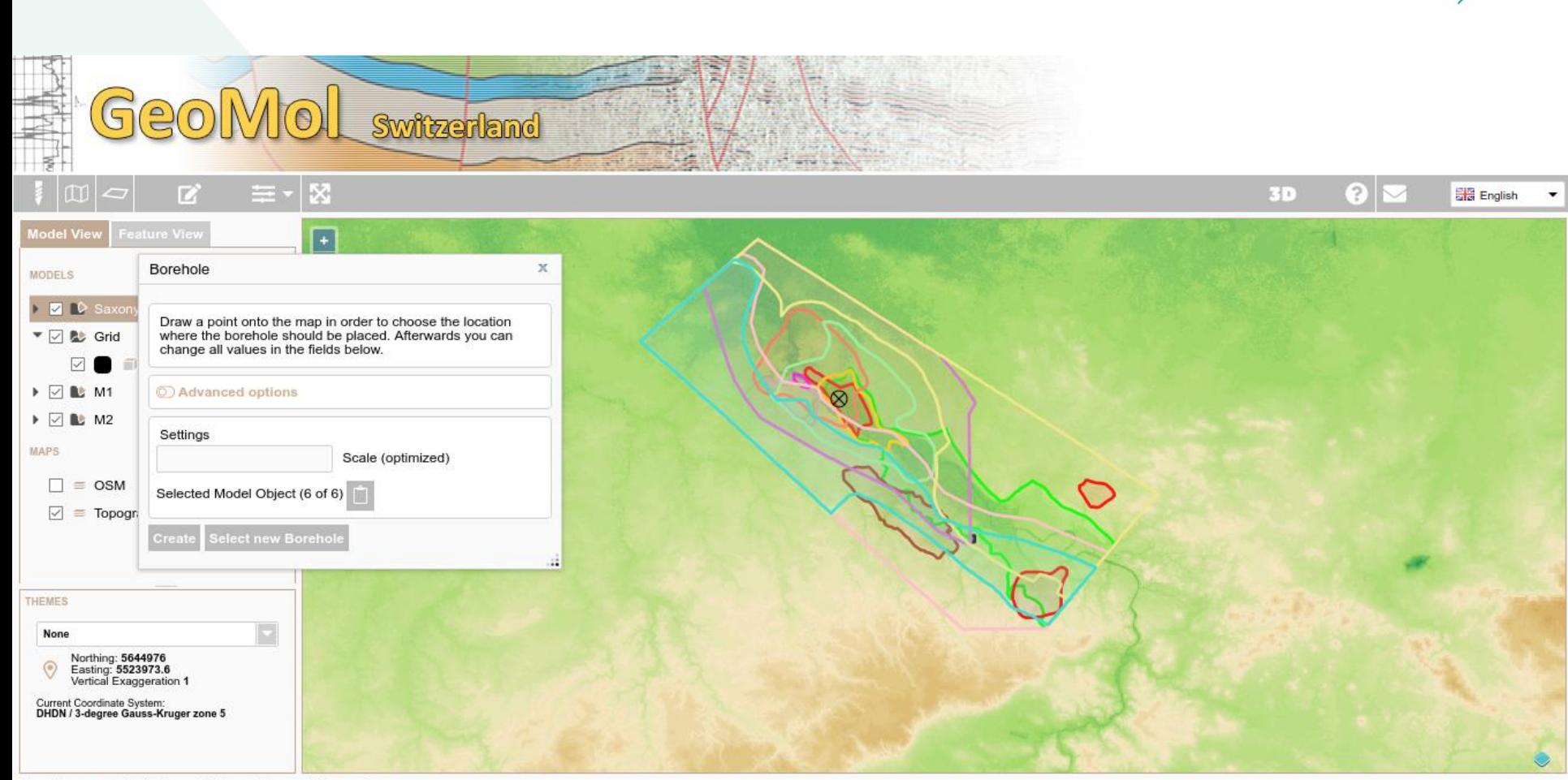

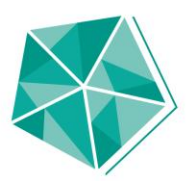

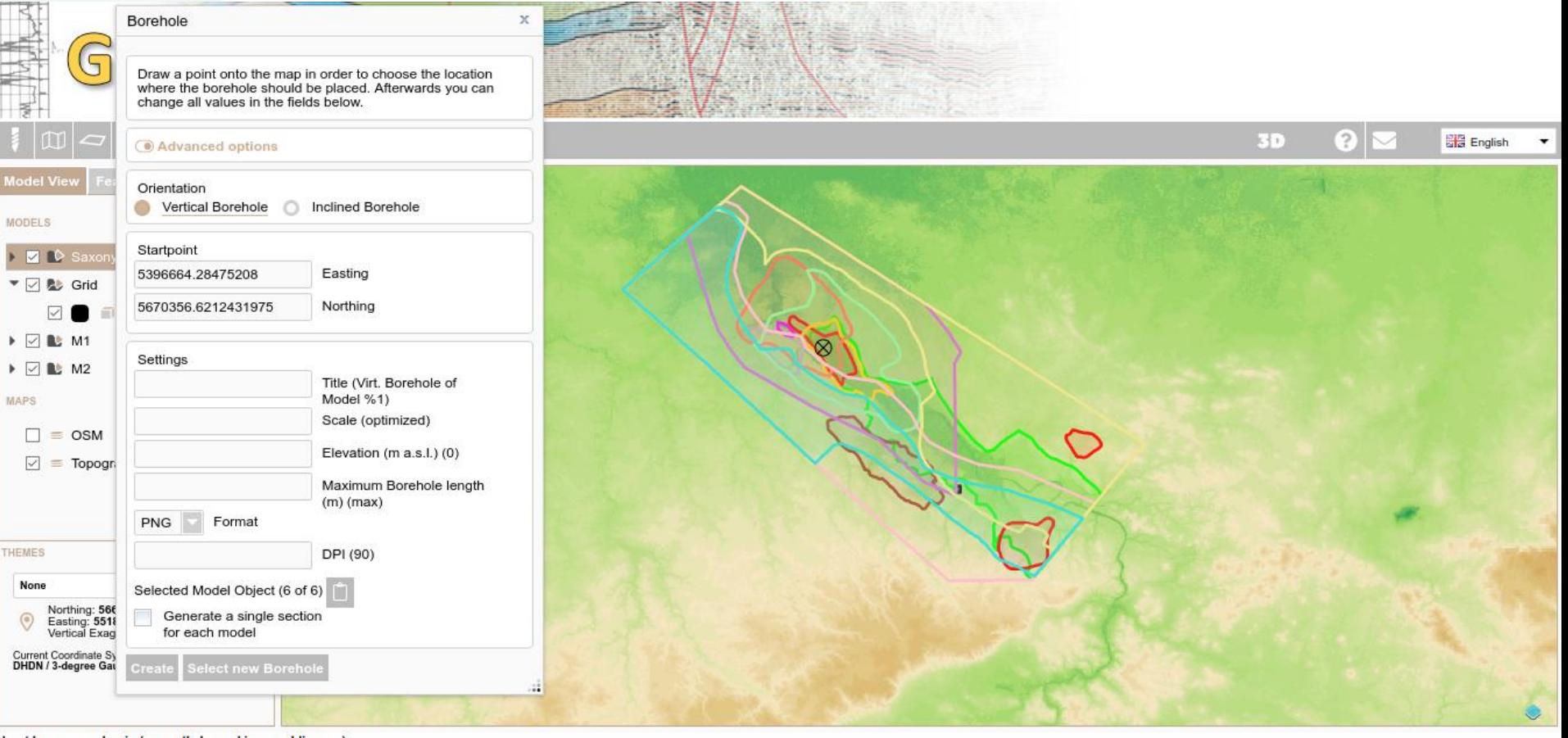

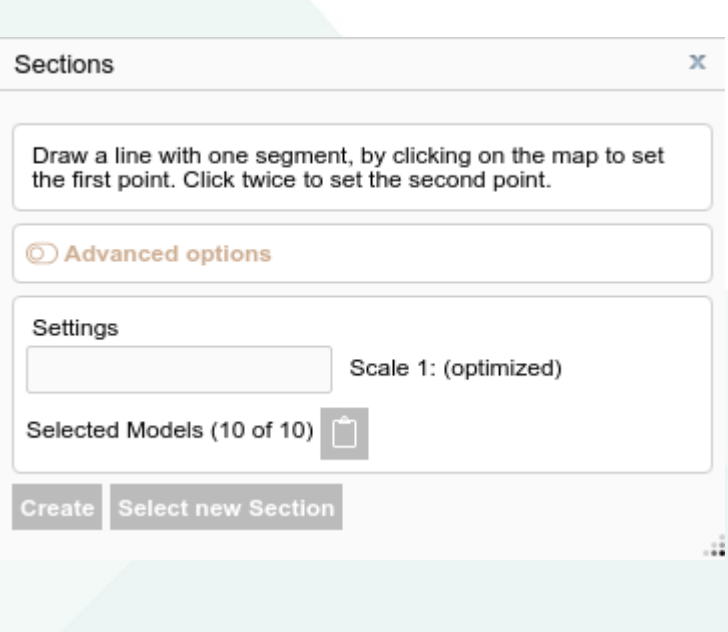

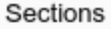

Advanced options

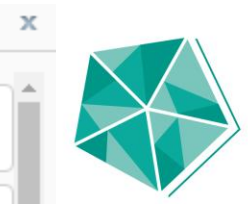

Draw a line with one segment, by clicking on the map to<br>set the first point. Click twice to set the second point.

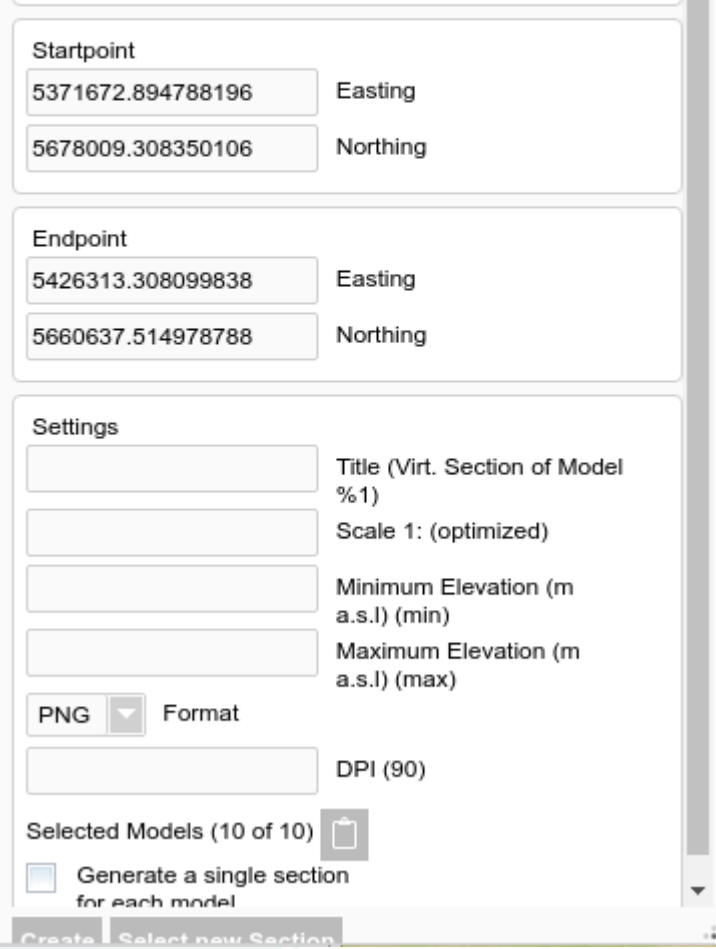

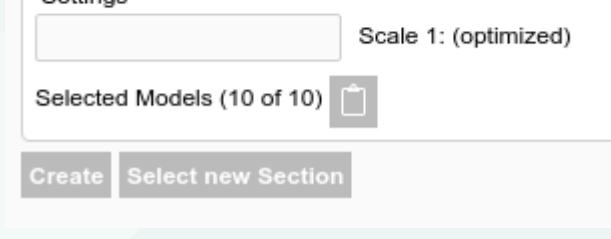

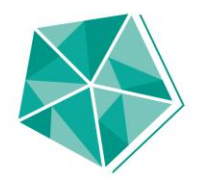

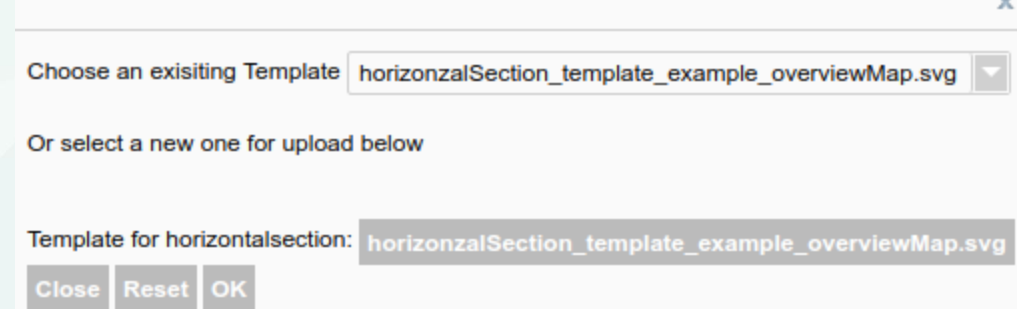

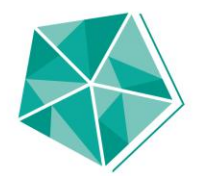

# Livedemo

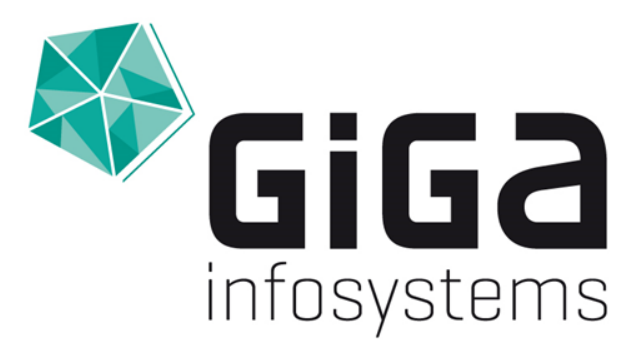

#### **Datenmodelle in GST**

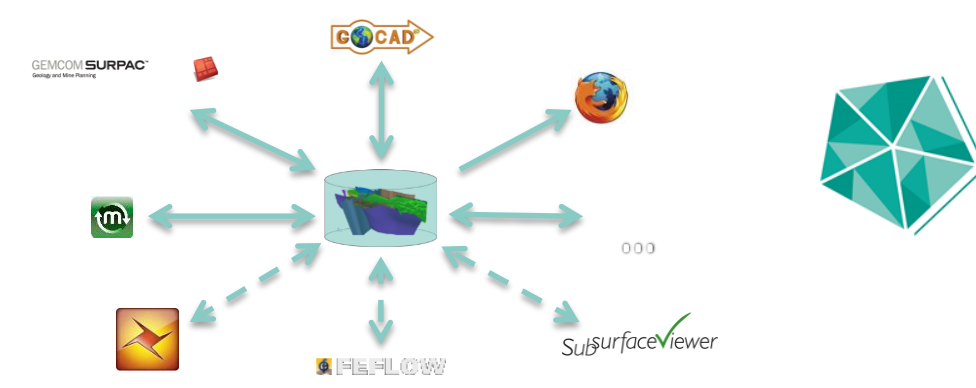

#### **Ursprung von GST**

- \* NADM North American Geologic Map Data Model, 2004, [https://ngmdb.usgs.gov/www-nadm/]
- \* Markus Apel, Dissertation, 2006
- GeoSciML, v 2.0 2009, v 3.0 2012, v 4.0 2015, v 4.1 2017 OGC

[http://www.geosciml.org]

- \* EarthResourceML, v 2.0 2013 [http://www.earthresourceml.org/]
- \* RESQML, v 2.0.1 2015 [http://www.energistics.org/reservoir/resgmlstandards)

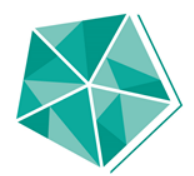

#### **Kein fixes Datenmodell in GST**

- \* Unabhängig von Eingabeformat (Gocad, Move, Surpac, etc.)
- Unabhängig von RDBMS (Postgres, Oracle, MSSQL) ∗
- \* Unabhängig von Datenmodellen (GeoSciML, Datamodel Geology, RESQML, etc.)
- \* Akzeptanz bei Nutzern

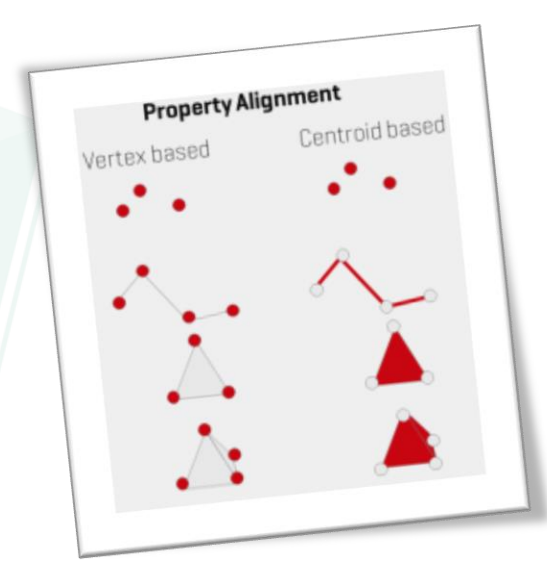

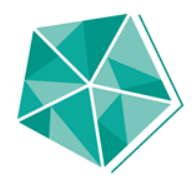

#### **Featureklassen in GST**

#### **Eine Featureklasse...**

- ... ist eine anpassbare Vorlage für Daten (~Tabelle; Daten sind Zeilen)
- ... kann von bestimmten Nutzern gesehen werden
- ... bietet die Möglichkeit eine Menge an Metadaten zu speichern [=0bject Properties]
- ... bietet die Möglichkeit eine Menge an petrophysichen, geochemischen oder geothermischen Daten zu speichern [=Simplex Properties]

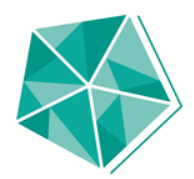

## **Feature classes**

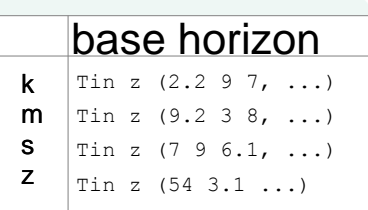

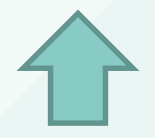

"Virtual Column" gst.select\_geometry(geometry\_column)

#### Example feature class:

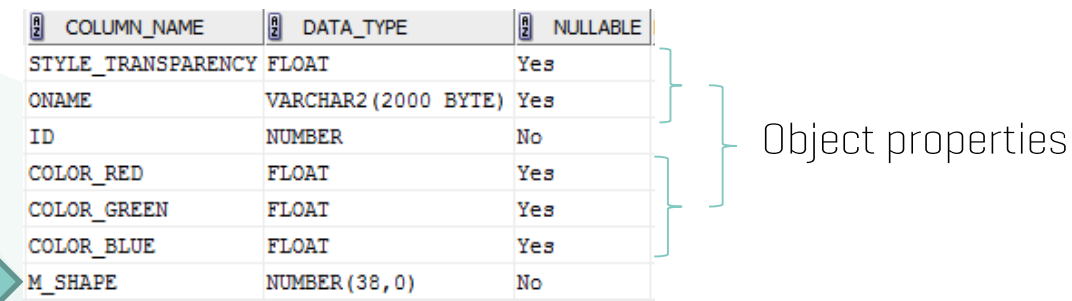

Object properties can be defined as much as the user want.

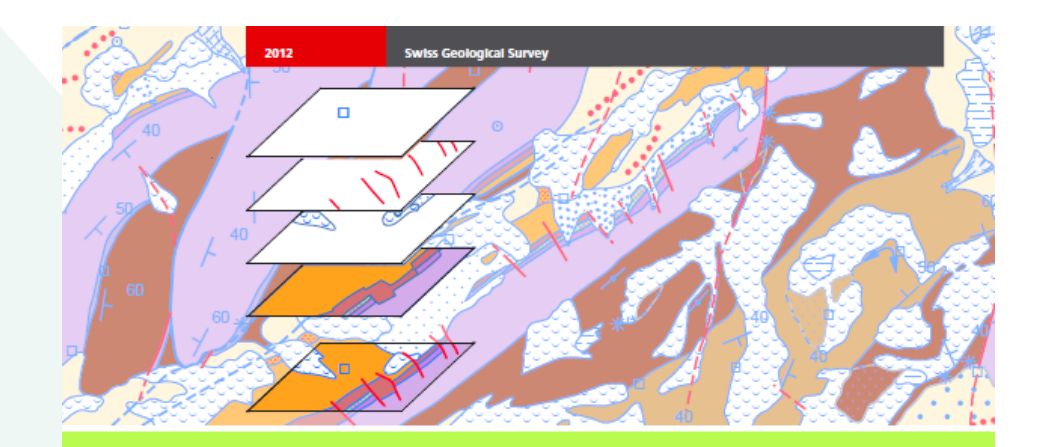

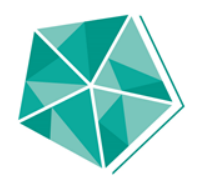

## **Feature classes**

#### **Data Model Geology**

Description in UML Format and Object Catalogue, Version 2.1

October 2012

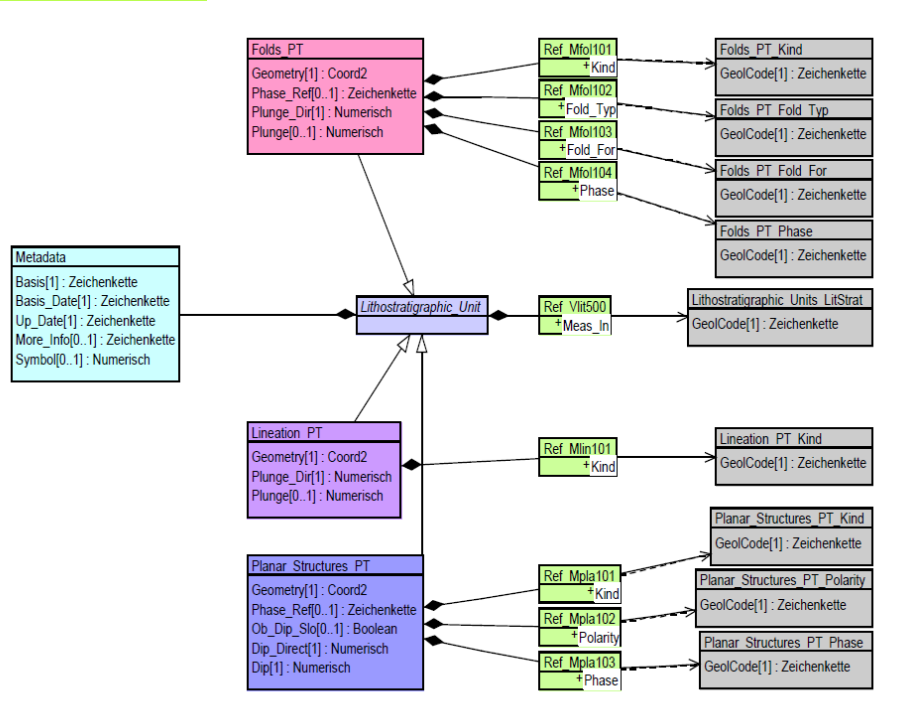

Schweizerische Eidgenossenschaft Confédération suisse Confederazione Svizzera Confederaziun svizra

Federal Office of Topography swisstopo

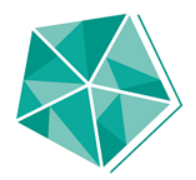

#### **Farbgebung über Themes**

- Drittschema unabhängig von GST (bspw. Datamodel Geology) ∗
- \* Referenzierung in GST

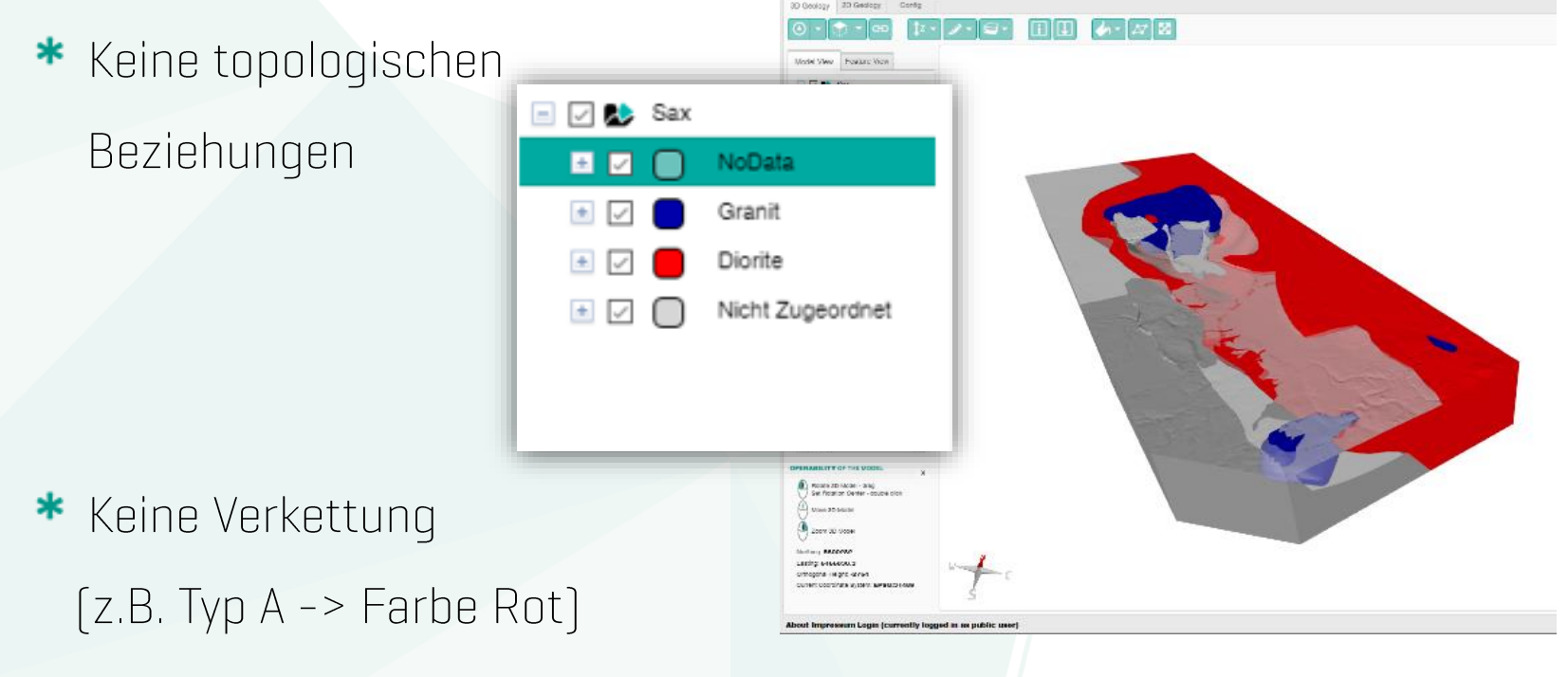

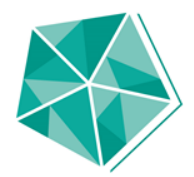

#### Roadmap 2018

- \* Mitwirkung bei GEOPLASMA-CE (Geothermie, 2016-2019)
- \* Level of Detail im Web (Swisstopo)
- \* "Wunschliste"
- \* Neuer GST Desktop
- \* GST3 Release Q2 2018
- \* Usermeeting 2019

#### **Roadmap**

Essen in der  $\ast$ Stadtwirtschaft 19.00 Uhr

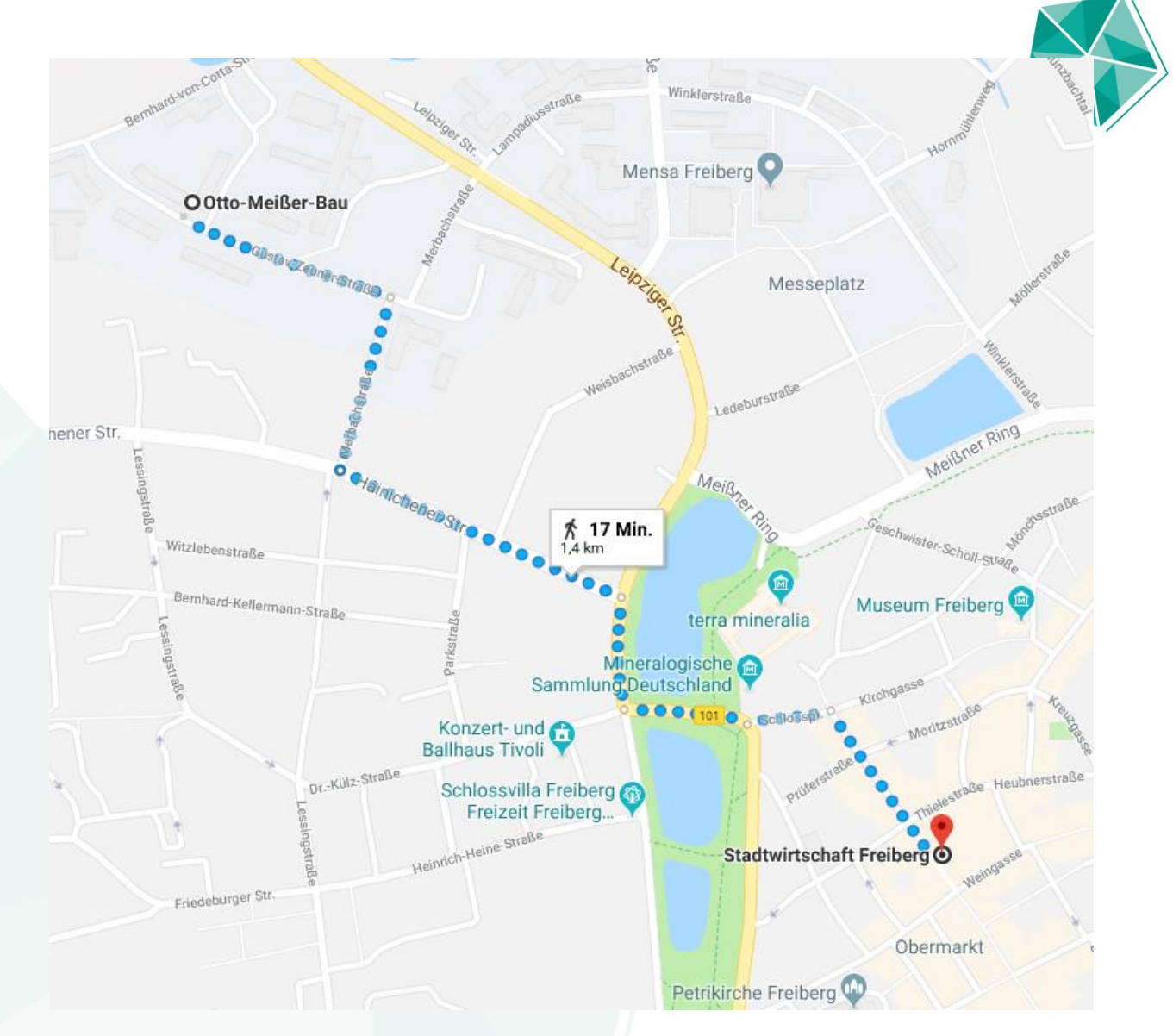

# **Thank you!**

#### www.giga-infosystems.com

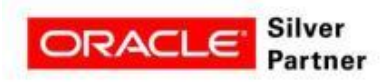

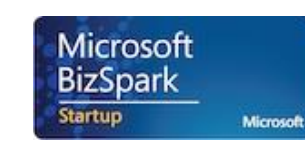

#### Gefördert durch:

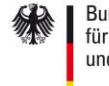

Bundesministerium für Wirtschaft und Technologie

aufgrund eines Beschlusses<br>des Deutschen Bundestages

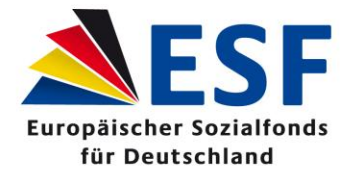

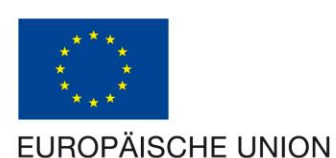

exist Existenzgründungen<br>aus der Wissenschaft